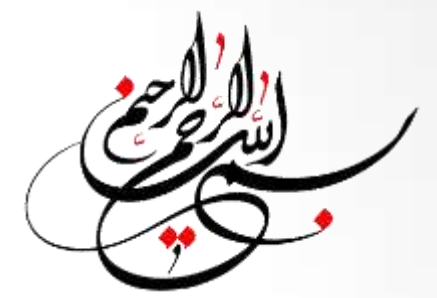

# Computer Fundamentals & Programming er<br>als & Progran Educational Use<br>Sections of the Use of Sections

# **Input / Output (I/O)**

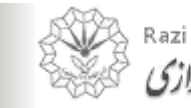

*Computer Fundamentals & Programming Dr. Maysam Saidi* 1

# **Topics:**

- Input Devices
- Examples of Input Device
- Keyboard
- Pointing Devices
- Graphic and Video Input Devices aput Device<br>
Ses<br>
Ses<br>
Radideo Input Devices<br>
Nevices Experience<br>
Education<br>
User Corrected<br>
Corrected<br>
Corrected<br>
Corrected<br>
Corrected<br>
Corrected<br>
Corrected<br>
Corrected<br>
Corrected<br>
Corrected<br>
Corrected<br>
Corrected<br>
Corrected<br>
Corrected<br>
Corrected<br>
Corrected<br>
Corrected<br>
Correct
- Audio Input Devices

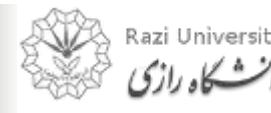

## **Input Devices**

- Any peripheral (piece of computer hardware equipment) used to provide data and control signals to a computer.
- Allows the user to put data into the computer.
- Without any input devices, a computer would only be a display device and not allow users to interact with it. I (piece of computer har<br>ed to provide data and c<br>er to put data into the compute<br>neut devices, a computer<br>ce and not allow users to b provide data and con-<br>p put data into the com-<br>devices, a computer v<br>nd not allow users to i

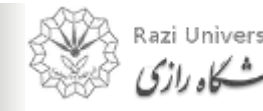

# **Examples of Input Device**

- Keyboard
- Mouse
- Touchscreen
- Graphic tablet Railways it
- Microphone
- Scanner

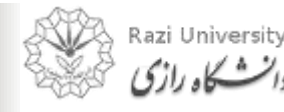

Educational Use

# **Keyboard**

- One of the primary input devices used with a computer.
- $\bullet$ The **keyboard** looks very similar to the keyboards of typewriters, with some additional keys. mary input devices used<br>
I looks very similar to th<br>
ith some additional keys<br>
ow a computer user to ir<br>
other symbols into a cor<br>
gement of buttons or key between the some additional keys.<br>
a computer user to inp<br>
er symbols into a comp<br>
ent of buttons or keys.<br>
and holding several ke
- $\bullet$ Keyboards allow a computer user to input letters, numbers, and other symbols into a computer
- Uses an arrangement of buttons or keys.
- $\bullet$ Requires pressing and holding several keys simultaneously or in sequence.

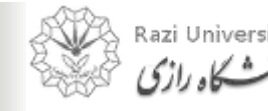

# **Keyboard**

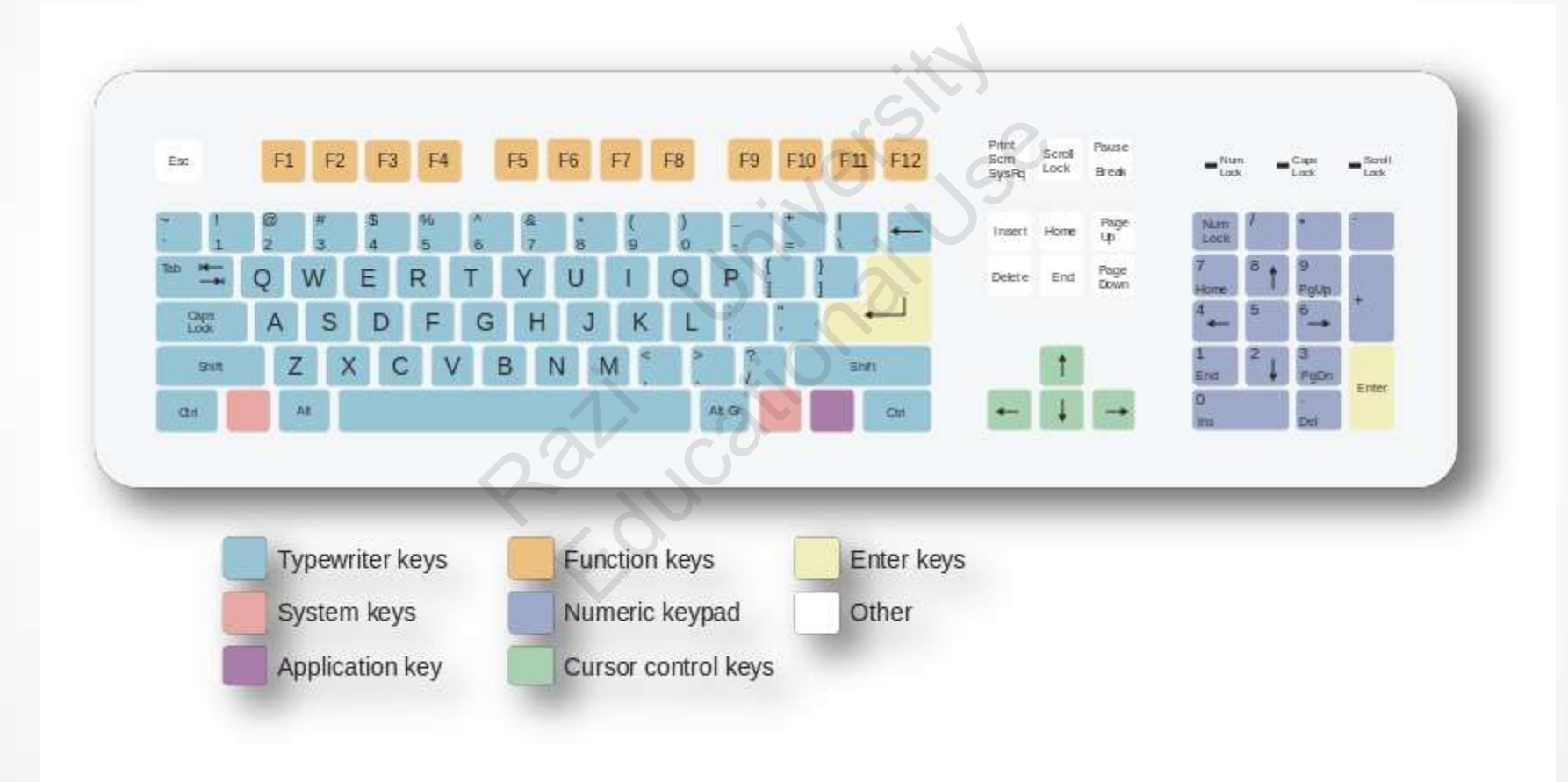

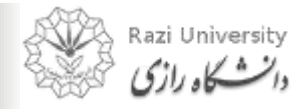

# **Types of Keyboard**

- Standard
- Laptop
- Gaming/Multimedia media Jinibarysity dia Usingleto SS
- Thumb-sized
- Virtual
- Foldable

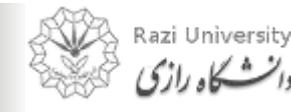

# **Types of Keyboard**

Standard

• Desktop computer keyboards, such as the 101-key US traditional keyboards or the 104-key Windows keyboards, include alphabetic characters, punctuation symbols, numbers and a variety of function keys. uter keyboards, such as<br>keyboards or the 104-ke<br>lude alphabetic character<br>mbols, numbers and a v r keyboards, such as the 104-key<br>boards or the 104-key<br>e alphabetic characters<br>ols, numbers and a var

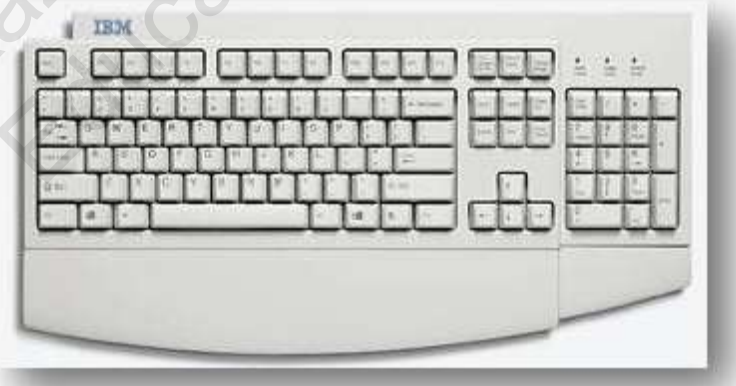

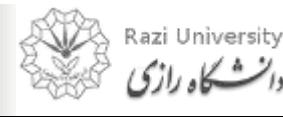

# **Types of Keyboard**

Laptop Keyboard

- The laptop computer keyboard is a small version of the typical QWERTY keyboard.
- A typical laptop has the same keyboard type as a normal keyboard, except for the fact that most laptop keyboards condense the symbols into fewer buttons to accommodate less space. mputer keyboard is<br>
n of the typical<br>
vboard.<br>
p has the same<br>
as a normal<br>
ept for the fact that The typical<br>
The typical<br>
The typical<br>
The same<br>
The same<br>
The same<br>
The same<br>
The same<br>
The same<br>
The same<br>
The same<br>
That<br>
The same<br>
That<br>
The same<br>
That<br>
The same<br>
That<br>
That<br>
That<br>
That<br>
That<br>
That<br>
That<br>
That<br>
That<br>
T

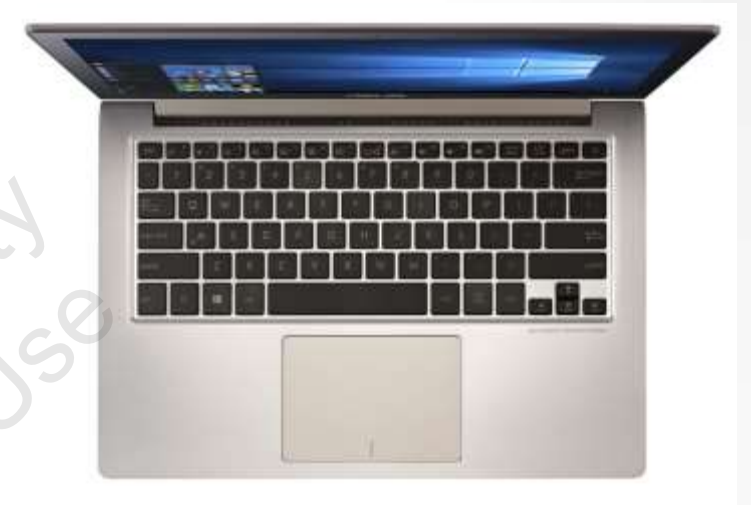

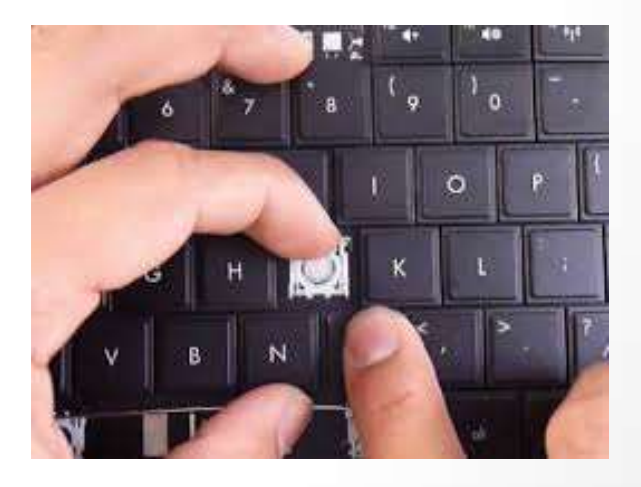

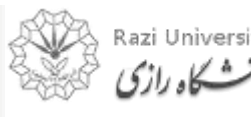

# **Types of Keyboard**

Gaming and Multimedia Keyboard

The gaming keyboards are designed for the convenience of the gamers and these types of keyboards provide the required controls on the keyboards like back lighting. media Keyboard<br>
eyboards are designed for<br>
f the gamers and these tyride the required contro<br>
back lighting. be designed for<br>
e gamers and these typ<br>
e the required controls<br>
ck lighting.

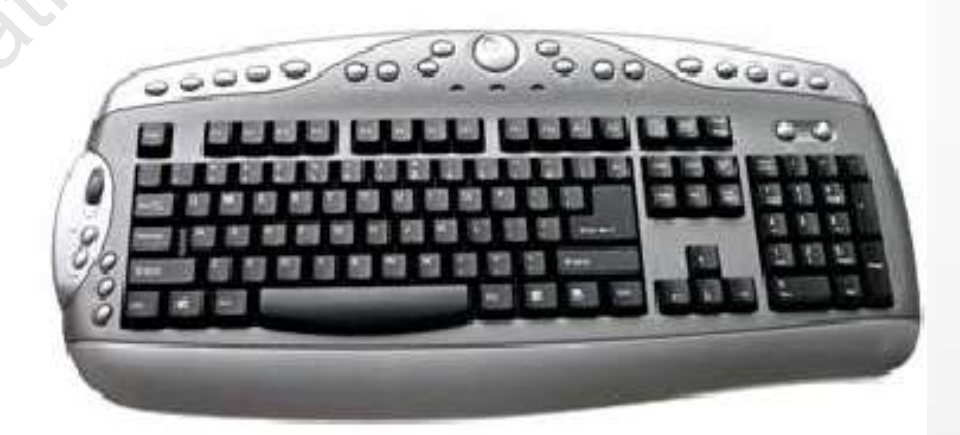

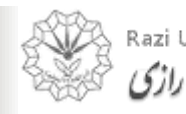

# **Types of Keyboard**

Thumb-sized keyboard

- Smaller external keyboards have been introduced for devices without a built-in keyboard, such as PDAs, and smartphones. Poard<br>
al<br>
e been<br>
devices<br>
Pin<br>
a as PDAs,<br>
es.
- Small keyboards are also useful where there is a limited workspace.

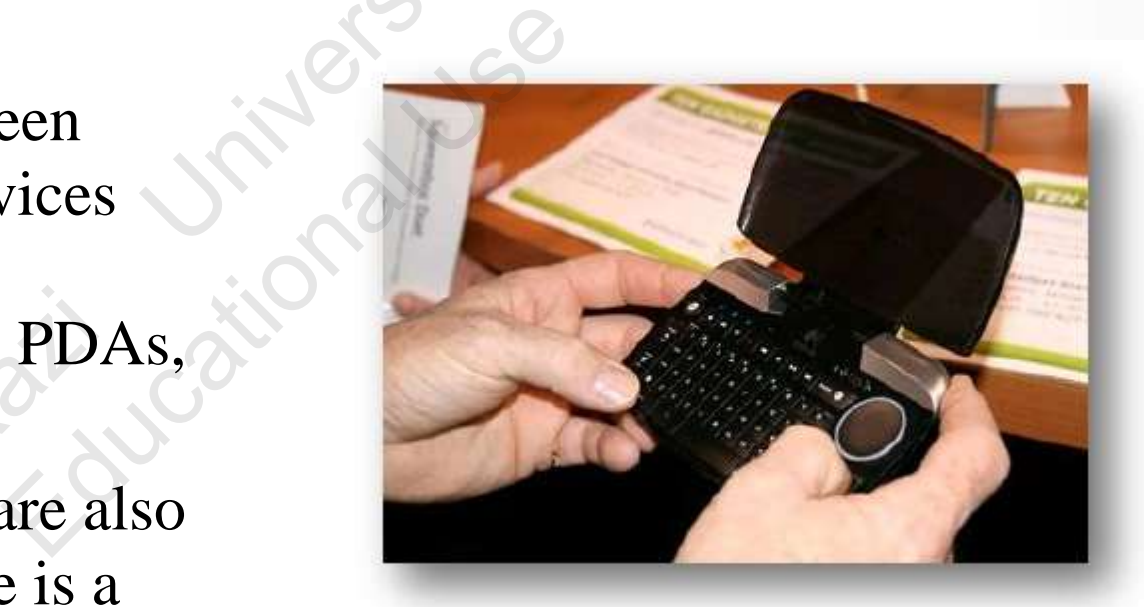

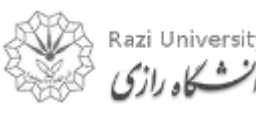

# **Types of Keyboard**

Virtual Keyboard

The virtual keyboards are not actually physical keyboards, but they are simulated using a software.

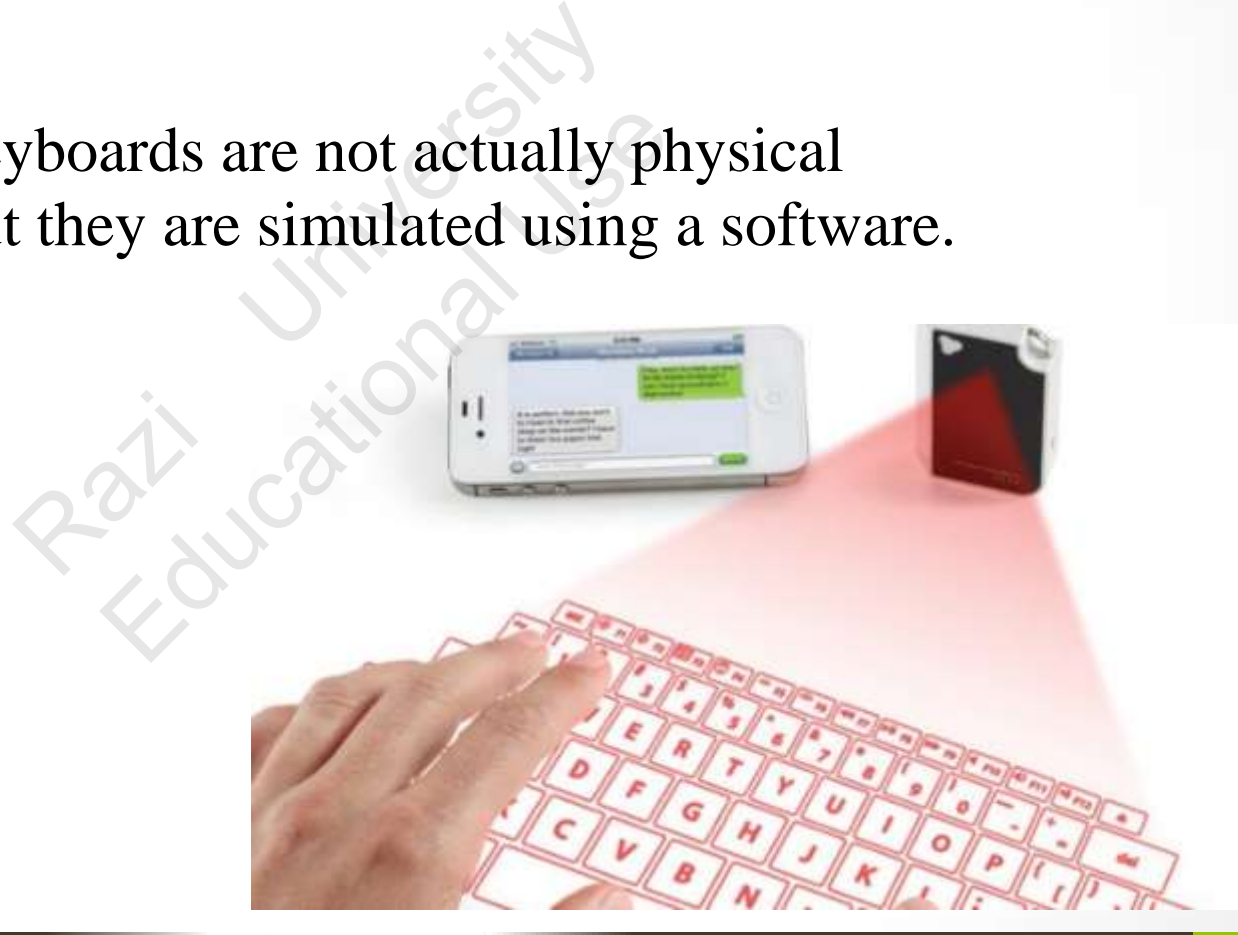

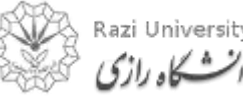

# **Types of Keyboard**

Foldable Keyboard

- Foldable keyboards are extremely good for travelling.
- Simply roll them up and then unroll them when you need them again.

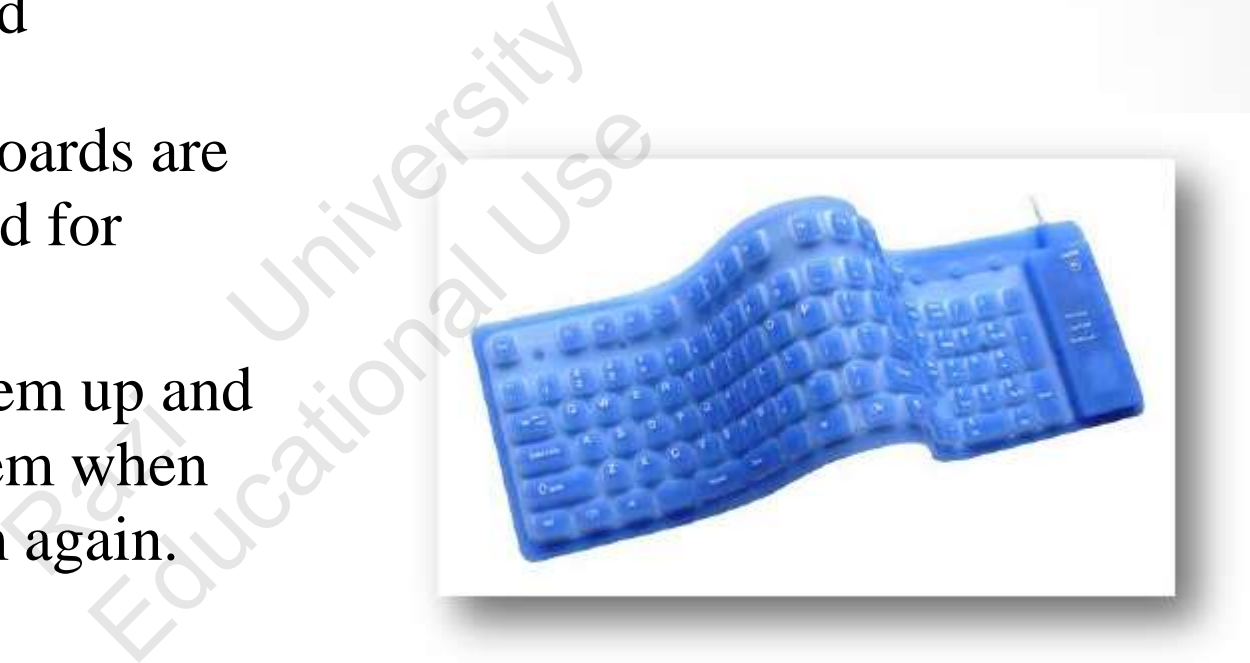

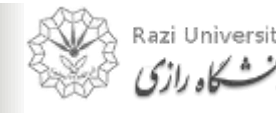

## **Keyboard Layouts**

- QWERTY
- QWERTZ
- **AZERTY**
- DVORAK

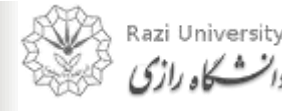

Railways it

Educational Use

# **Keyboard Layouts**

#### QWERTY

• Common layout

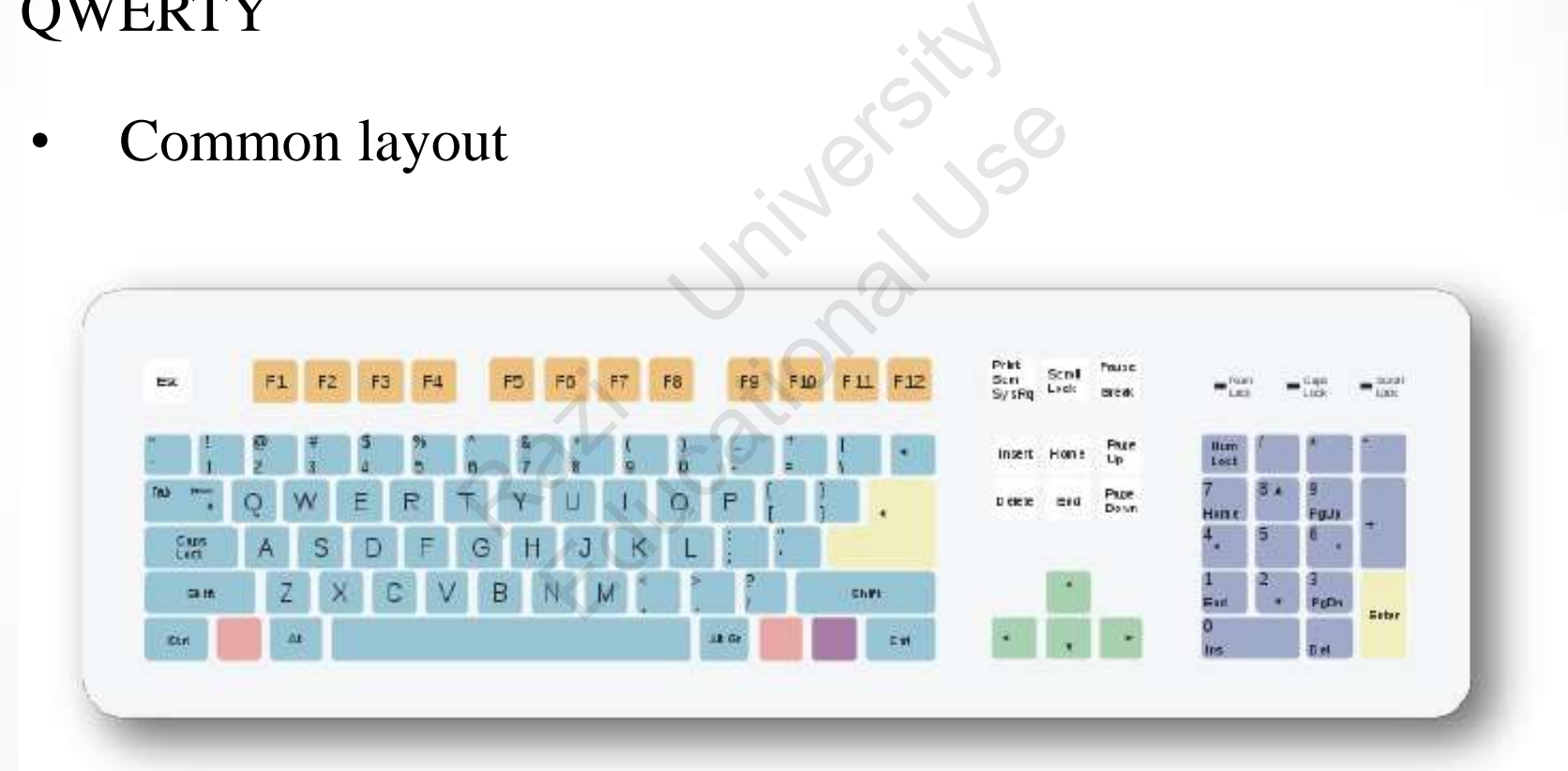

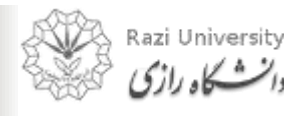

# **Keyboard Layouts**

#### QWERTZ

• Used in Germany, Hungary and Czech Republic

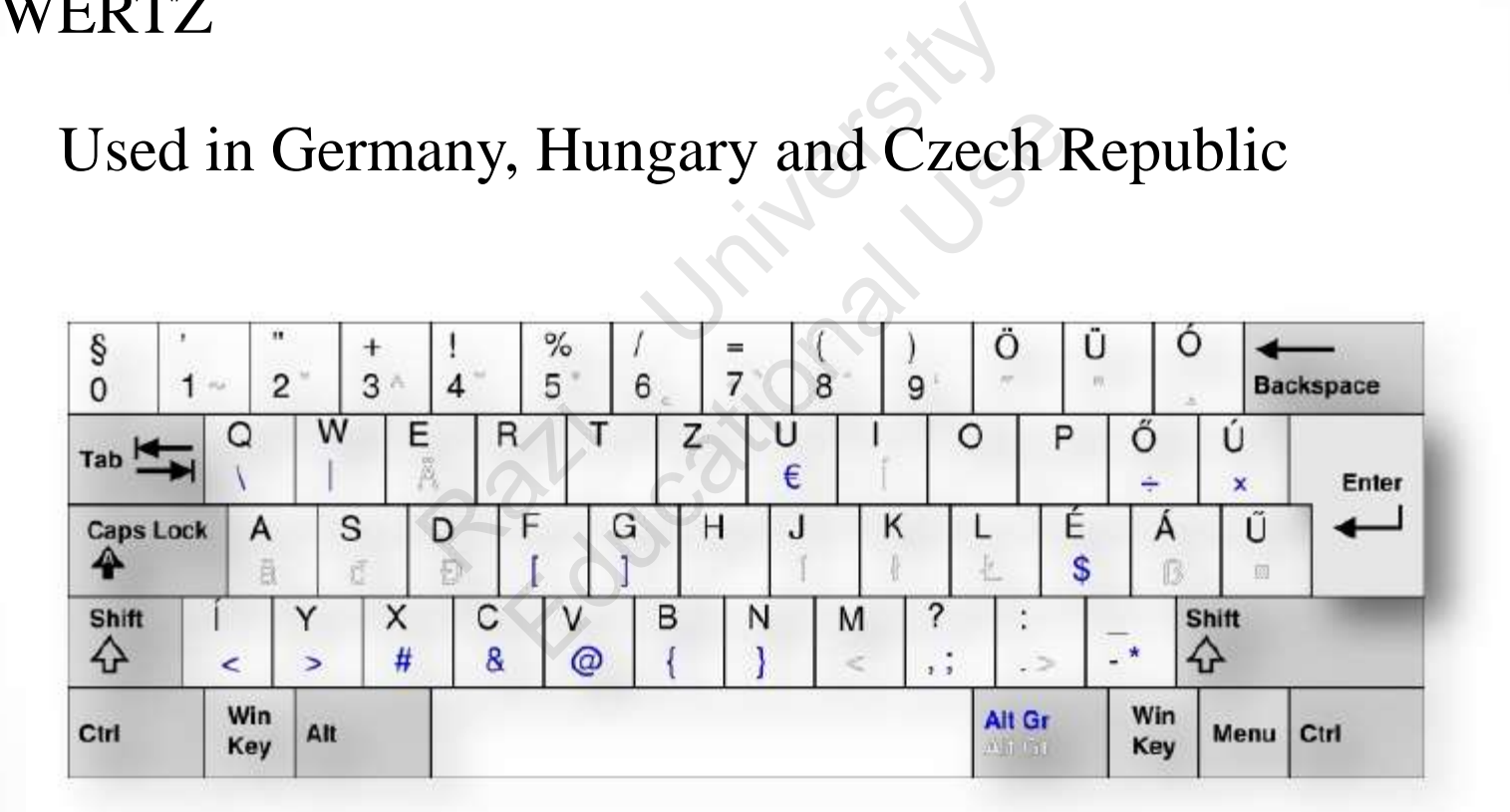

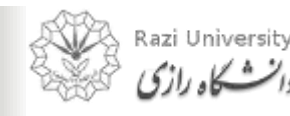

# **Keyboard Layouts**

#### **AZERTY**

• It is used by most French speakers based in Europe

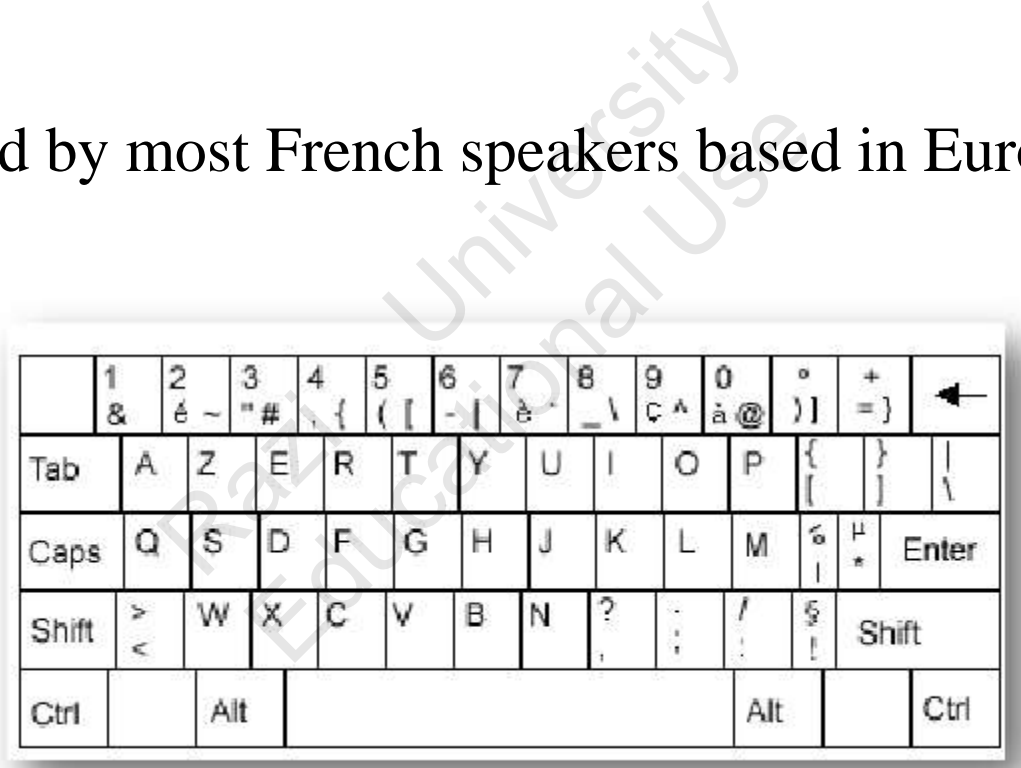

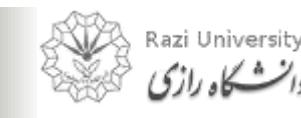

## **Keyboard Layouts**

#### DVORAK

Dvorak layout uses less finger motion, increases typing rate, and reduces errors compared to the standard QWERTY

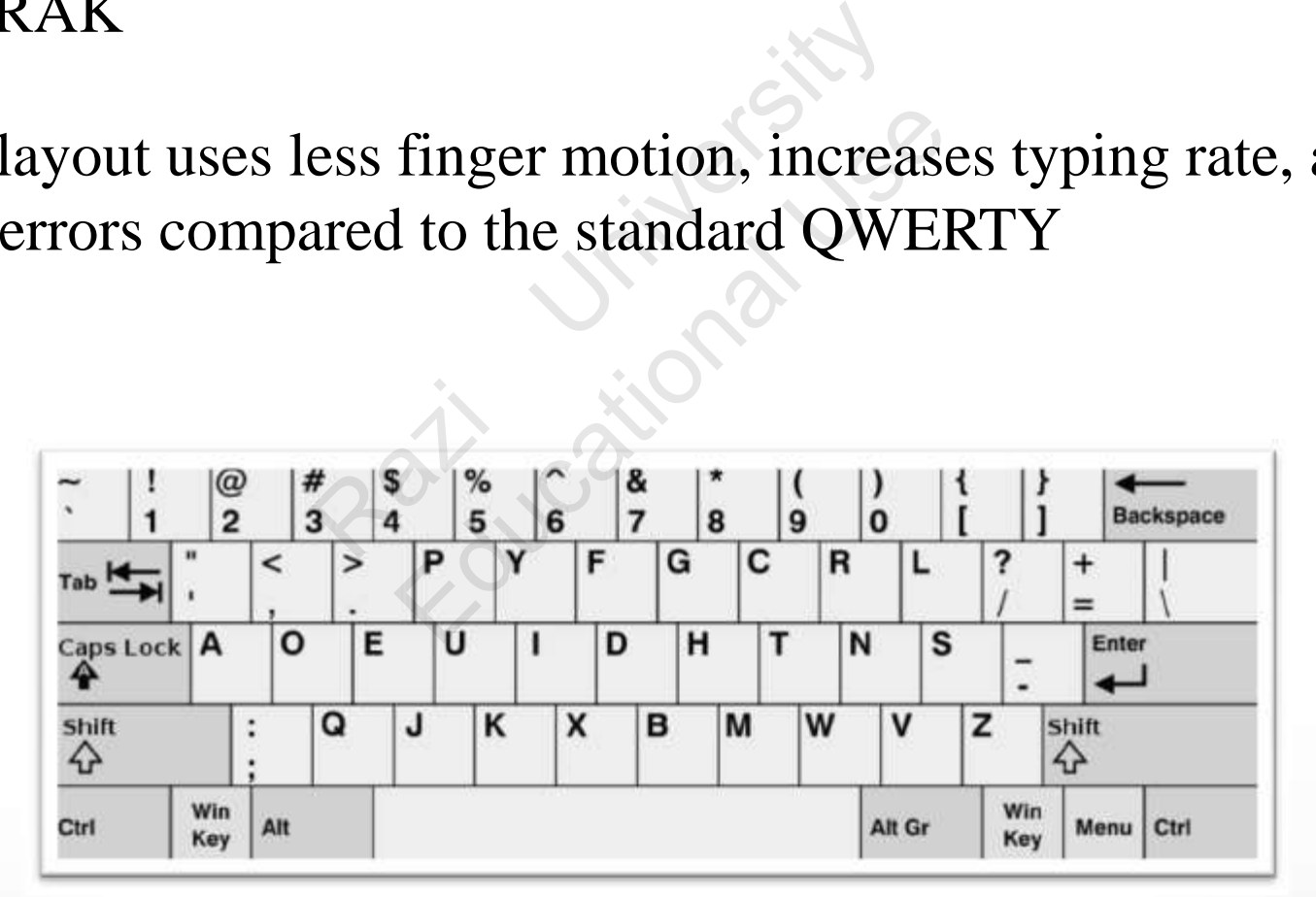

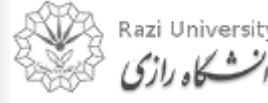

# **Writing key**s

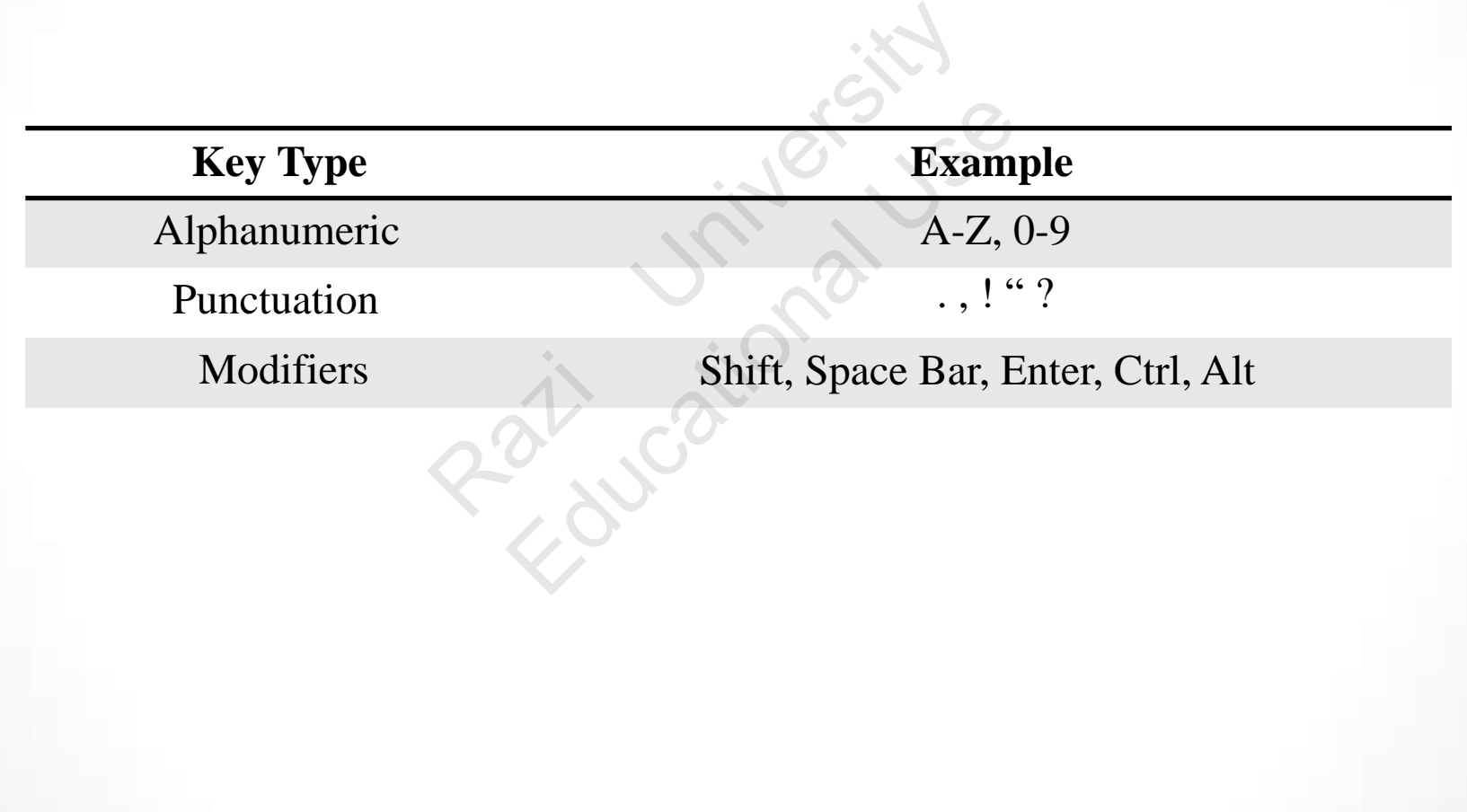

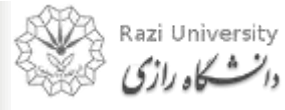

#### **Keyboard Shortcut Keys**

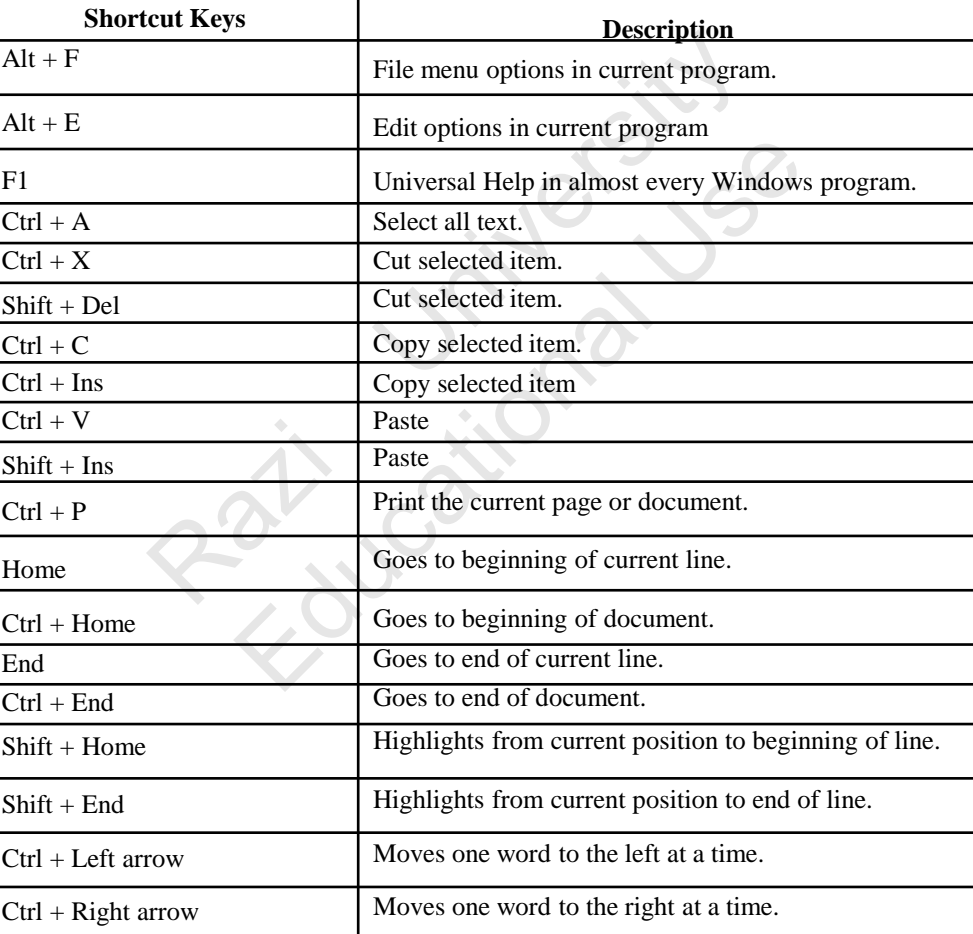

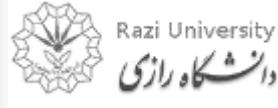

# **Pointing Devices**

- A **pointing device** is a hardware input device that allows the user to move the computer pointer to select items on a display screen. vice is a hardware input<br>
r to move the computer<br>
play screen.<br>
ing device:<br>
plling a ball<br>
puching a surface<br>
noving stick The Company per version of the Company and Service:<br>
In the set of the set of the set of the set of the set of the set of the set of the set of the set of the set of the set of the set of the set of the set of the set of t
- Types of pointing device:
	- Based on rolling a ball
	- Based on touching a surface
	- Based on moving stick

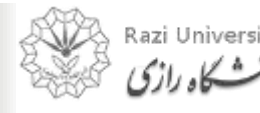

# **Pointing Devices**

# **Based on rolling a ball**  a ball de la site de la site de

- Example:
	- Mouse
	- Trackball

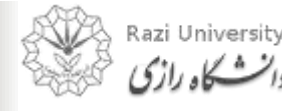

Educational Use

*Computer Fundamentals & Programming* 

22

# **Pointing Devices**

#### **Mouse**

- A device that controls the movement of the cursor or pointer on a display screen.
- $\bullet$ The mouse is important for graphical user interfaces because user can simply point to options and objects and click a mouse button. Exercise the cursor or<br>splay screen. trols the<br>cursor or<br>ay screen.<br>ortant for<br>erfaces<br>simply point to

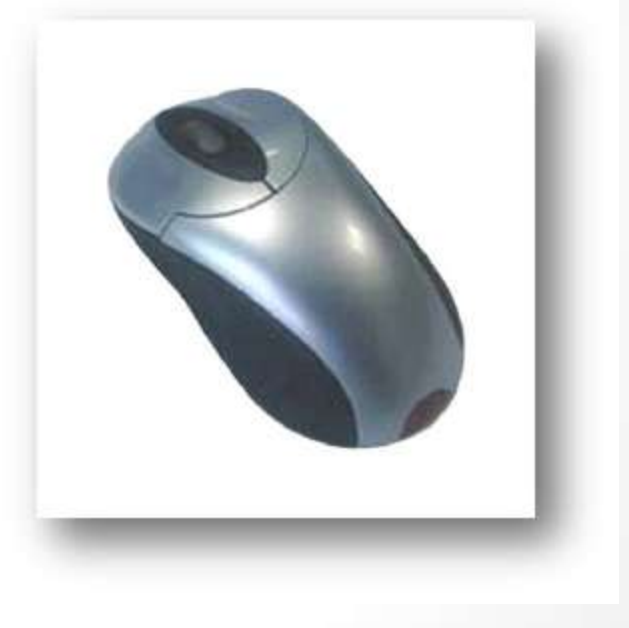

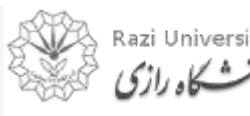

# **Pointing Devices**

**Type of Mouse** 

- **Mechanical:** Has a rubber or metal ball on its underside that can roll in all directions. Has a rubber or<br>ts underside<br>all directions.<br>a laser to<br>use's a rubber or<br>
nderside<br>
directions.<br>
aser to
- **Optical:** Uses a laser to detect the mouse's movement.

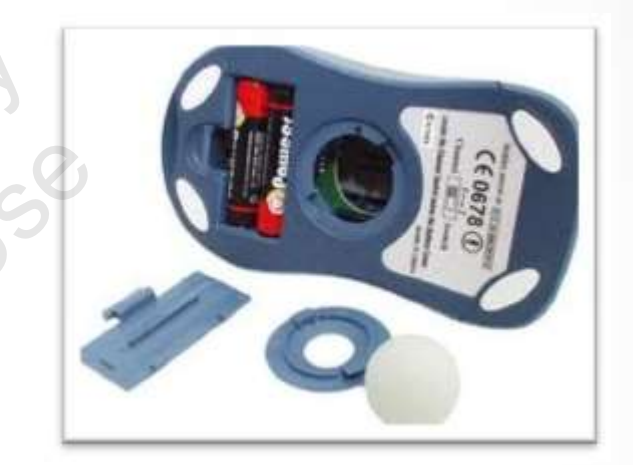

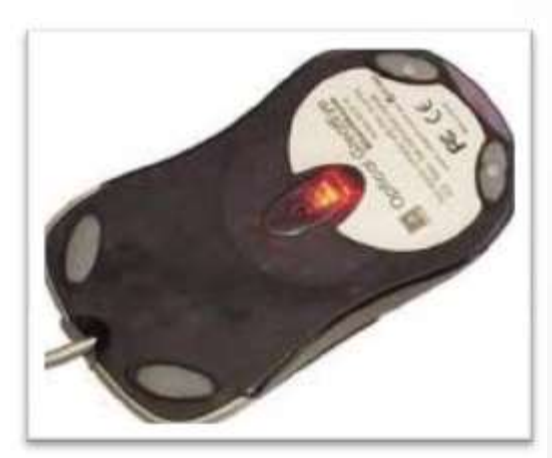

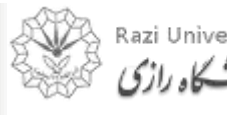

# **Pointing Devices**

#### **Trackball**

- A trackball is a mouse lying on its back.
- $\bullet$ To move the pointer, you rotate the ball with your thumb, your fingers, or the palm of your hand a mouse lying on its<br>
ointer, you rotate<br>
our thumb, your<br>
palm of your hand<br>
uire much space to ouse lying on its<br>ter, you rotate<br>thumb, your<br>m of your hand<br>e much space to
- $\bullet$ It does not require much space to use it

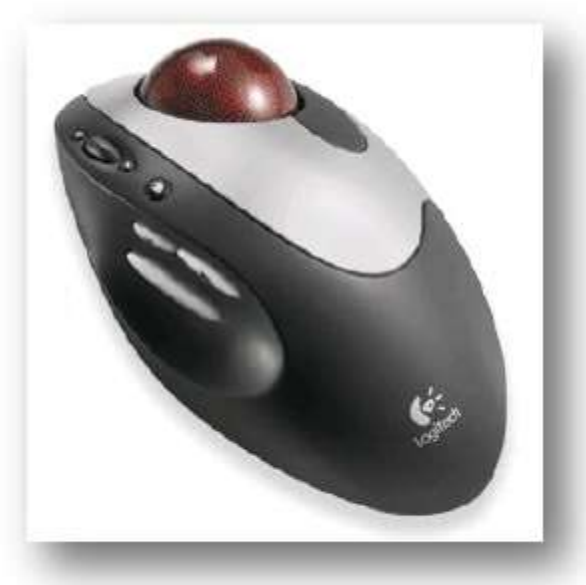

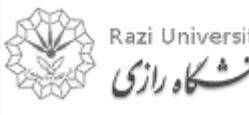

# **Pointing Devices**

**Based on touching a surface**  Basurtace<br>blet<br>en in victors

- Example:
	- **Touchpad**
- Graphic tablet Educational Use
	- Touch screen
	- Light pen
	- Stylus

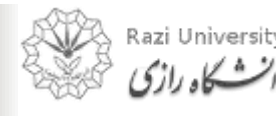

# **Pointing Devices**

#### **Touchpad**

- A small, touch-sensitive pad used as a pointing device on some portable computers.
- By moving a finger or other object along the pad, you can move the pointer on the display screen. -sensitive pad used<br>levice on some<br>uters.<br>inger or other object<br>you can move the<br>display screen. mositive pad used<br>ce on some<br>rs.<br>er or other object<br>a can move the<br>play screen.

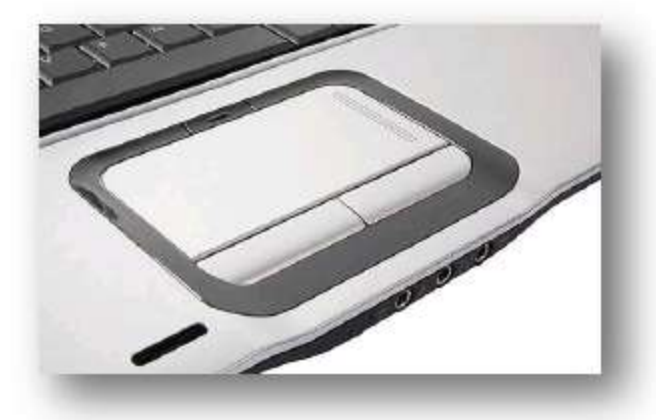

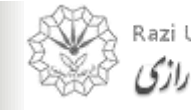

# **Pointing Devices**

#### **Graphic Tablet**

• A graphics tablet (or digitizer, digitizing tablet, graphics pad, drawing tablet) is a computer input device that allows one to handdraw images and graphics, similar to the way one draws images with a pencil and paper. let (or digitizer,<br>et, graphics pad,<br>) is a computer input<br>ows one to hand-<br>nd graphics, similar<br>edraws images with (or digitizer,<br>
expraphics pad,<br>
a computer input<br>
sone to hand-<br>
graphics, similar<br>
aws images with<br>
c.

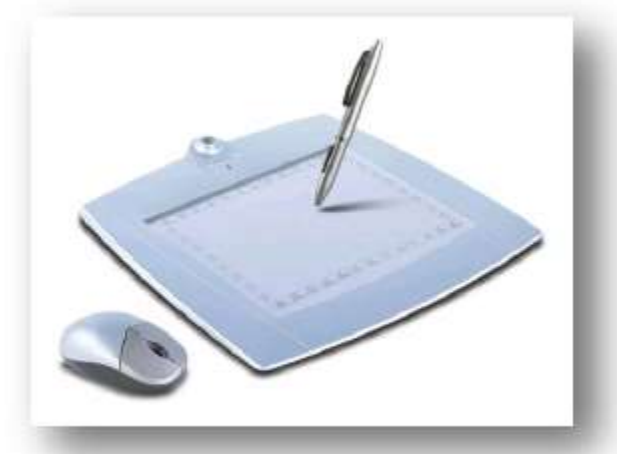

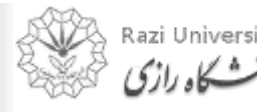

# **Pointing Devices**

#### **Touchscreen**

- A **touchscreen** is an electronic visual display that can detect the presence and location of a touch within the display area. **1** is an electronic<br>that can detect the<br>ocation of a touch<br>play area.<br>rally refers to<br>isplay of the device an electronic<br>
t can detect the<br>
tion of a touch<br>
area.<br>
y refers to<br>
ay of the device<br>
and.
- $\bullet$ The term generally refers to touching the display of the device with a finger or hand.

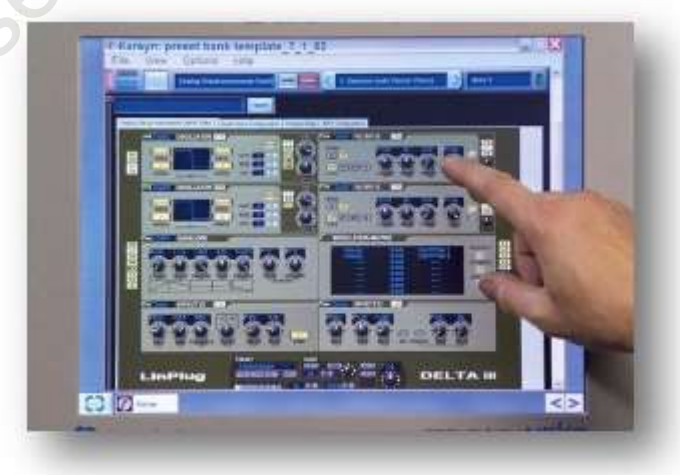

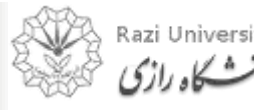

# **Pointing Devices**

#### **Light Pen**

- A **light pen** is a computer input device in the form of a lightsensitive wand used in conjunction with a computer's CRT display. a computer input<br>
orm of a light-<br>
l used in<br>
ith a computer's<br>
ser to point to metals of a light-<br>
ed in<br>
a computer's<br>
to point to<br>
to point to<br>
or draw on the
- It allows the user to point to displayed objects or draw on the screen in a similar way to a touchscreen but with greater positional accuracy.

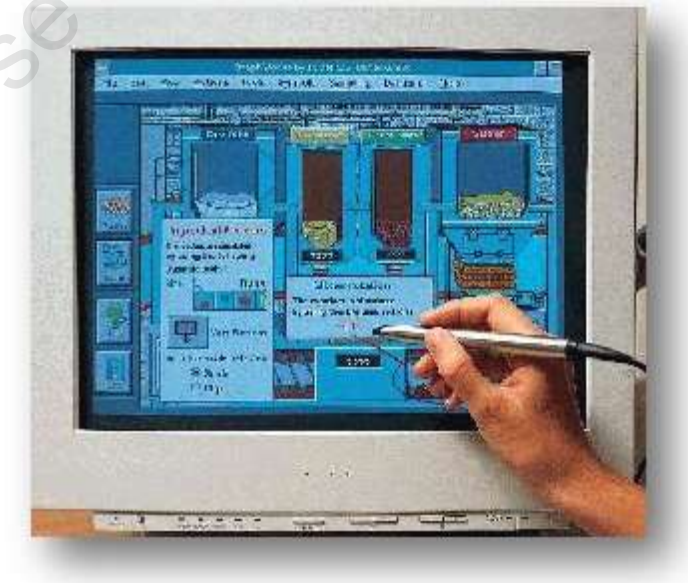

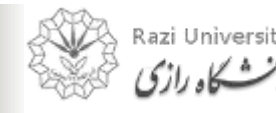

# **Pointing Devices**

#### **Stylus**

• A stylus is a small pen-shaped instrument that is used to input commands to a computer screen, mobile device or graphics tablet.

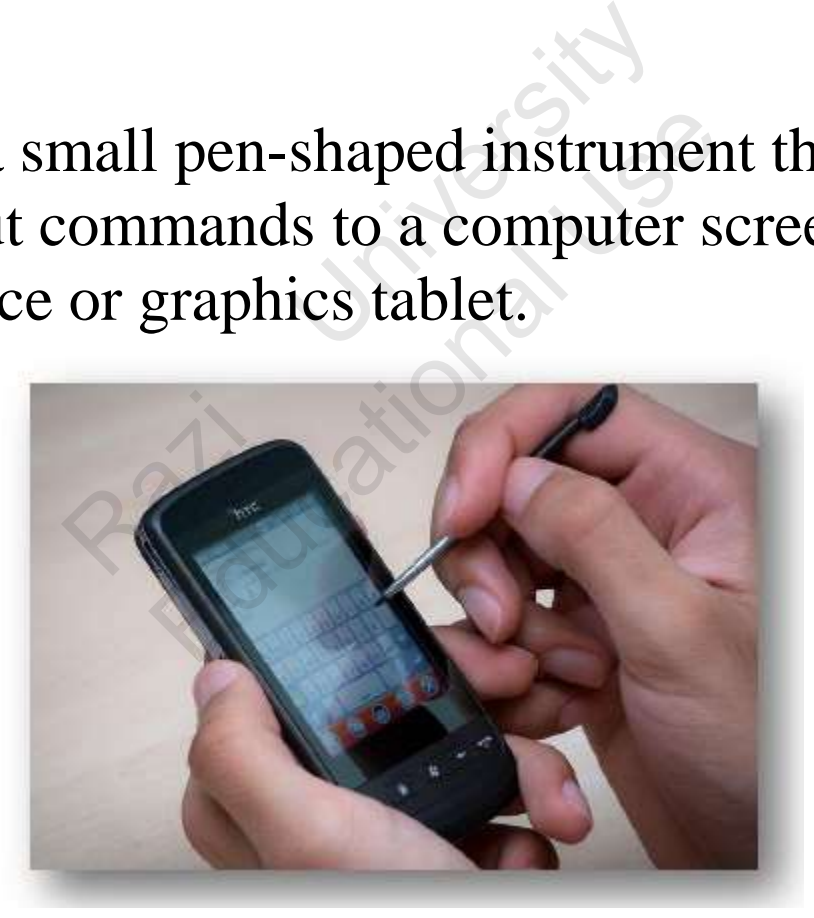

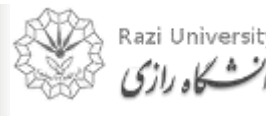

# **Pointing Devices**

# **Based on moving stick**  Railways it

- Example:
	- **Joystick**
	- Gamepad

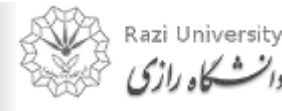

Educational Use

# **Pointing Devices**

**Joystick** 

• A **joystick** allows an individual to move an object in a game such as navigating a plane in a flight simulator. buy an individual to the in a game such as stated that the state of the state of the state of the state of the state of the state of the state of the state of the state of the state of the state of the state of the state an individual to <br>a game such as<br>e in a flight

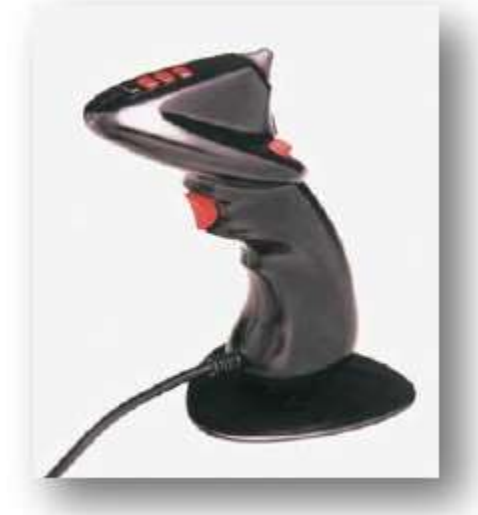

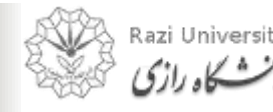

# **Pointing Devices**

#### **Gamepad**

- A **gamepad**, **game controller**, **joypad**, or **video game controller** is a peripheral device designed to be connected to a computer or console gaming system. Fame controller, joypad<br>
er is a peripheral device<br>
o a computer or console<br>
buttons and may have of e controller, joypad,<br>
is a peripheral device computer or console gottons and may have one
- $\bullet$ It has multiple buttons and may have one or two mini joysticks.

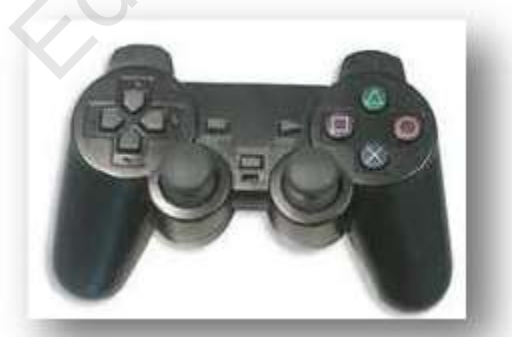

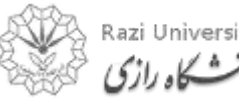

# **Imaging and Video Input Devices**

- Used to digitize images or video from the outside world into the computer. Red images or video from<br>computer. a Useful Crew See
- $\bullet$ Example:
	- Digital camera
	- Webcam
	- Optical scanner
	- 3D scanner
	- Fingerprint scanner
	- Barcode reader

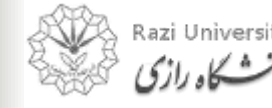

# **Imaging and Video Input Devices**

#### **Digital Camera**

- A camera that stores the pictures or video it takes in electronic format instead of to film.
- Digital cameras have become the camera solution for most users today as the quality of the picture they take has greatly improved and as the price has decreased. Stores the pictures or<br>
in electronic format<br>
lm.<br>
is have become the<br>
in for most users today<br>
of the picture they take res the pictures or<br>lectronic format<br>ave become the<br>pr most users today<br>ne picture they take<br>ved and as the price

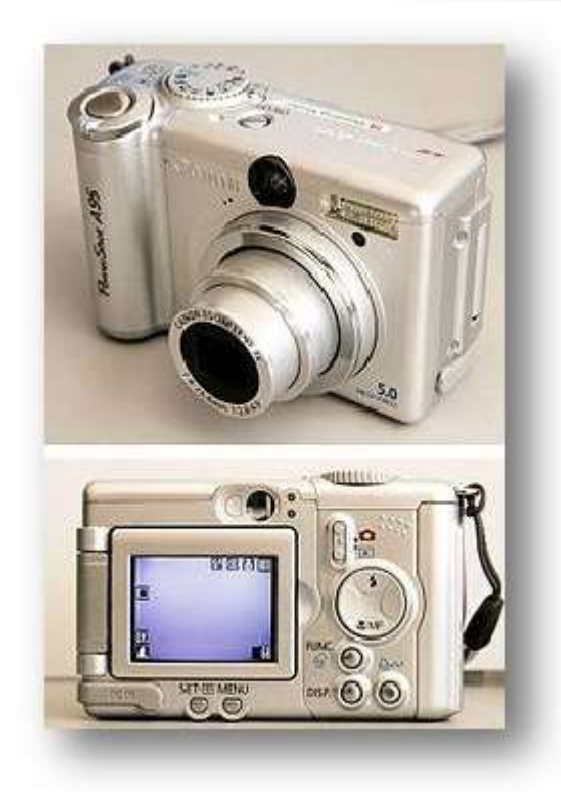

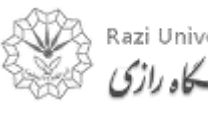
# **Input Devices**

# **Imaging and Video Input Devices Webcam**

• A **webcam** is a hardware camera connected to a computer that allows anyone connected to the Internet to view either still pictures or motion video of a user or other object. a hardware camera<br>
computer that allows<br>
cted to the Internet to<br>
Il pictures or motion<br>
c or other object. Transference and that allows<br>to the Internet to<br>curres or motion<br>other object.

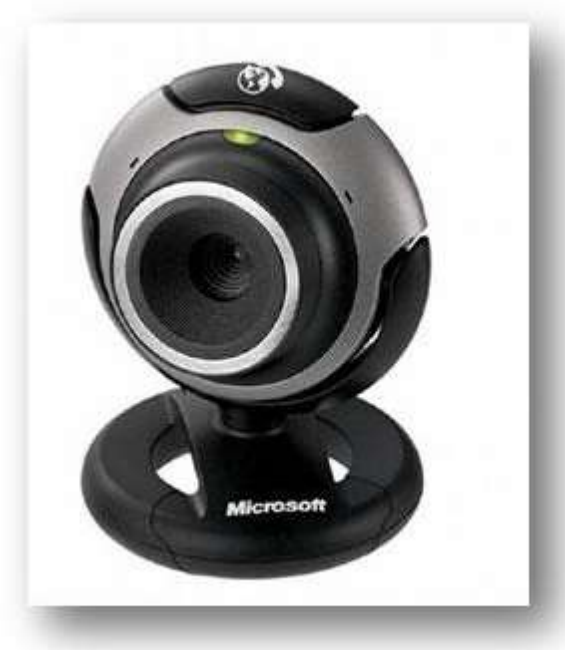

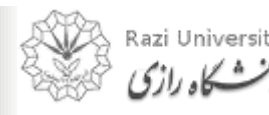

# **Imaging and Video Input Devices**

#### **Optical Scanner**

- An **optical scanner** is a hardware input device that allows a user to take an image or text and convert it into a digital file, allowing the computer to read or display the scanned object. mer is a hardware input<br>o take an image or text a<br>ile, allowing the comput<br>nmed object.<br>canner: er is a hardware input<br>le an image or text an<br>allowing the computer<br>ed object.
- $\bullet$ Two types of scanner:
	- Flatbed
	- Hand-held

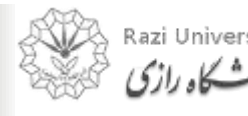

#### **Input Devices**

# **Imaging and Video Input Devices**

#### **Image Scanner**

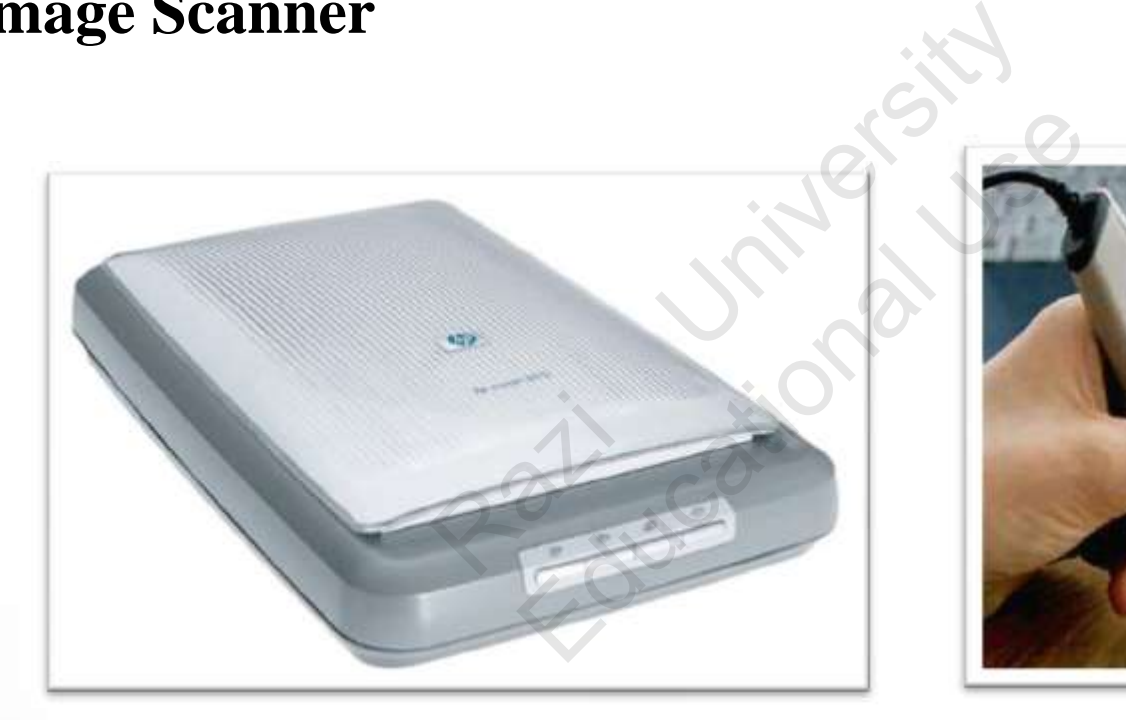

Flatbed Scanner Hand-held Scanner

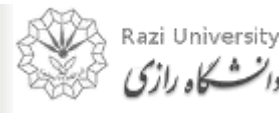

# **Imaging and Video Input Devices**

#### **Image Scanner**

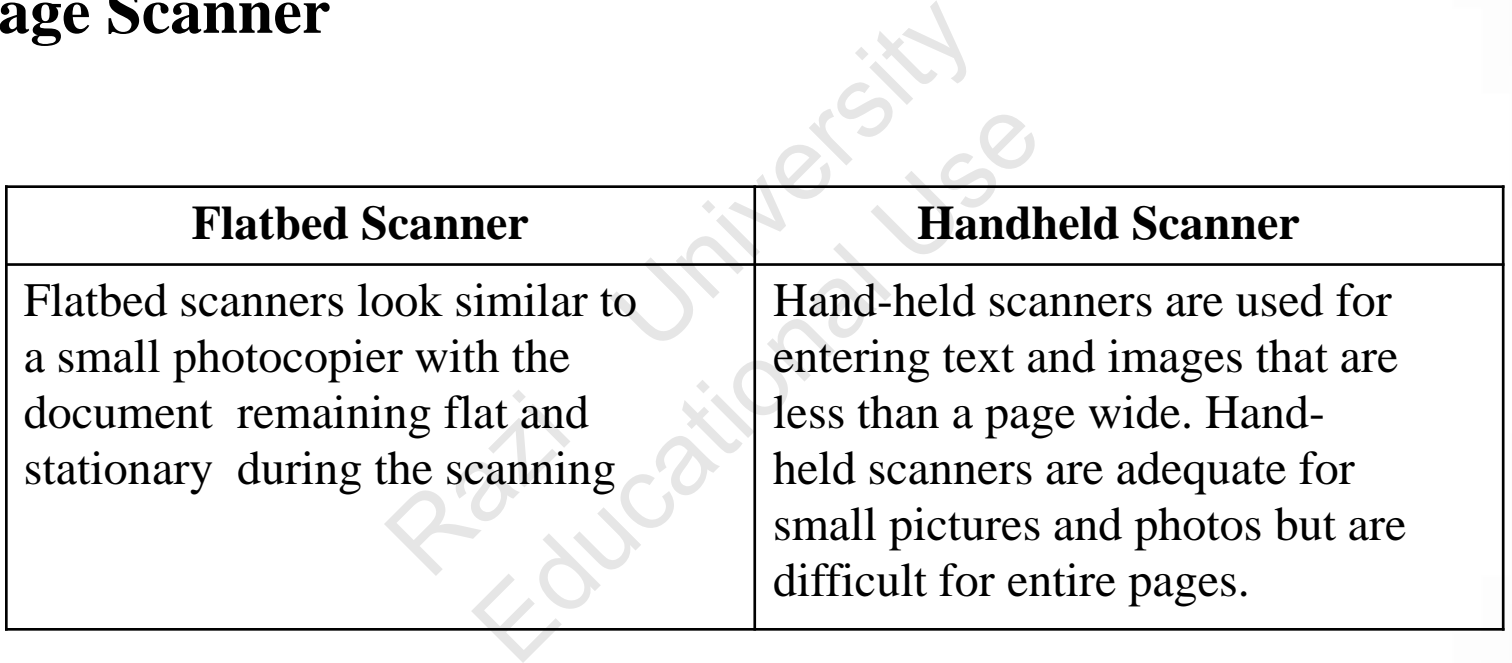

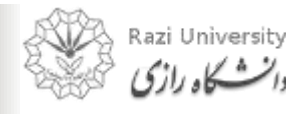

# **Input Devices**

# **Imaging and Video Input Devices**

#### **3D Scanner**

• A 3D scanner is a device that analyzes a real-world object or environment to collect data on its shape and possibly its appearance (i.e. color). is a device that<br>
l-world object or<br>
b collect data on its<br>
sibly its appearance<br>
data can then be used device that<br>
orld object or<br>
ollect data on its<br>
y its appearance<br>
a can then be used<br>
d, three dimensional

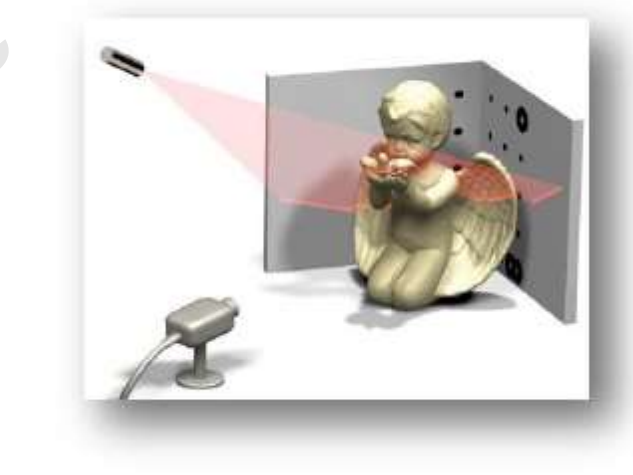

• The collected data can then be used to construct digital, three dimensional models.

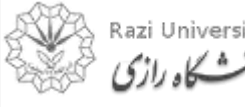

# **Imaging and Video Input Devices**

#### **Fingerprint Scanner**

• A **fingerprint scanner** or **fingerprint reader** is a hardware device that verifies a user or enters password information by scanning their finger. ner<br>
scanner or fingerprint<br>
ce that verifies a user or<br>
rmation by scanning the

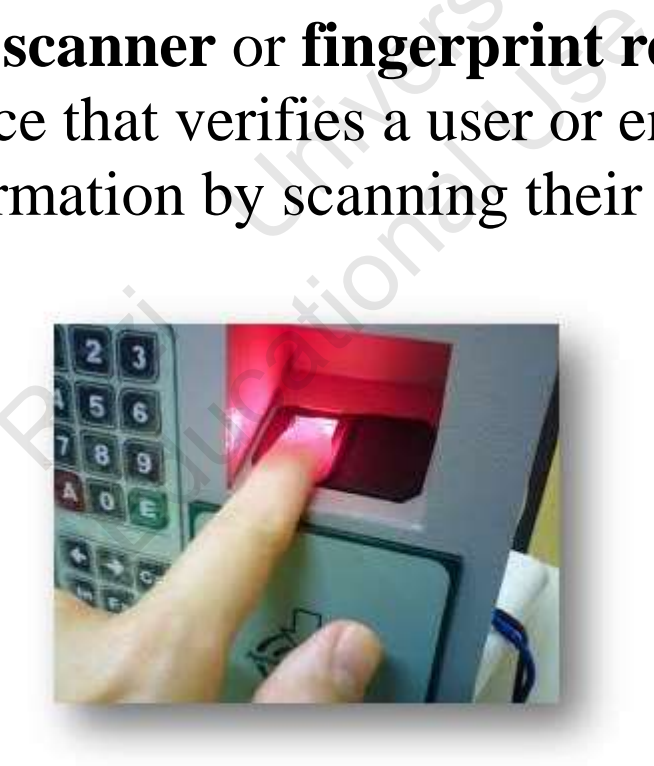

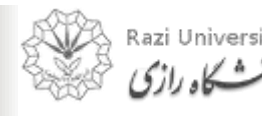

# **Imaging and Video Input Devices**

#### **Barcode Reader**

• A **barcode reader** or **scanner** is a hardware device capable of reading a barcode and printing out the details of the product or logging that product into a database. nder or scanner is a hard<br>ading a barcode and product or logging that p r or scanner is a hardw<br>
ng a barcode and pri<br>
luct or logging that pro

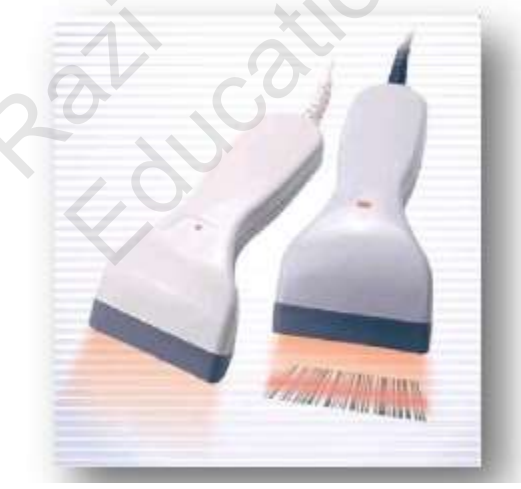

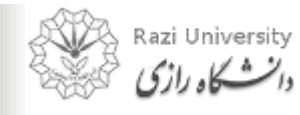

# **Input Devices**

# **Audio Input Devices**

- Audio input devices allow a user to send audio signals to a computer for processing, recording, or carrying out commands. Exices allow a user to see<br>mputer for processing, r<br>pmmands. mands.
- $\bullet$ Example:
	- Microphone
	- MIDI keyboard

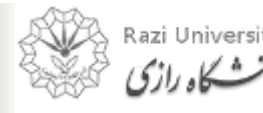

# **Input Devices**

# **Audio Input Devices**

#### **Microphone**

• A **microphone** is a hardware peripheral that allows computer users to input audio into their computers. e is a hardware<br>allows computer<br>audio into their a hardware<br>ows computer<br>io into their

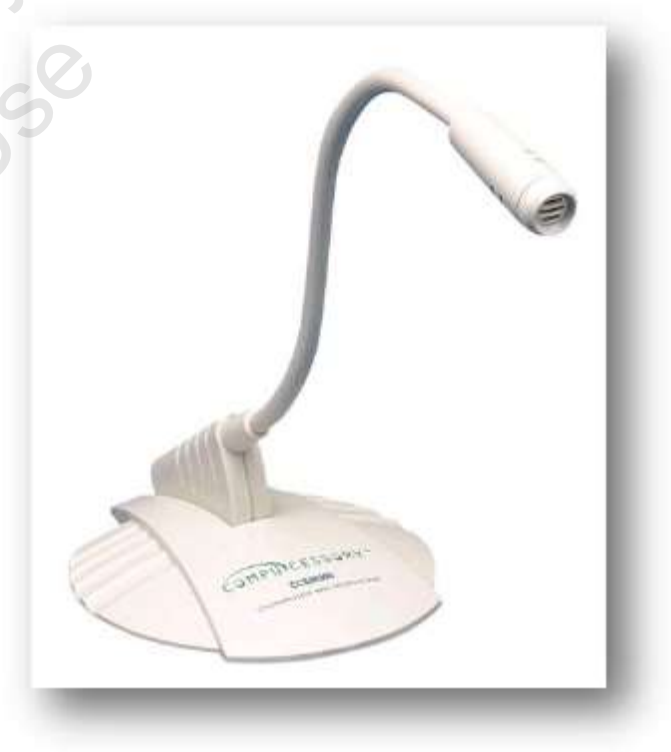

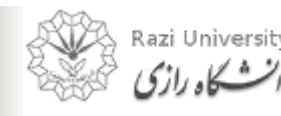

# **Audio Input Devices**

#### **MIDI Keyboard**

- A **MIDI (Musical Instruments Digital Interface) keyboard** is typically a piano-style user interface keyboard device used for sending MIDI signals to a computer. ical Instruments Digita<br>
Vpically a piano-style us<br>
ce used for sending MII<br>
tion is sent to a compute<br>
roducing an array of dig I Instruments Digital<br>
Eally a piano-style user<br>
used for sending MIDI<br>
is sent to a computer<br>
ucing an array of digita<br>
semble traditional anal
- $\bullet$ MIDI information is sent to a computer that capable of reproducing an array of digital sounds or samples that resemble traditional analog musical instruments.

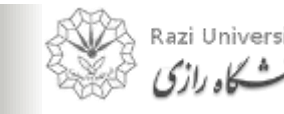

#### **Input Devices**

# **Audio Input Devices**

#### **MIDI Keyboard**

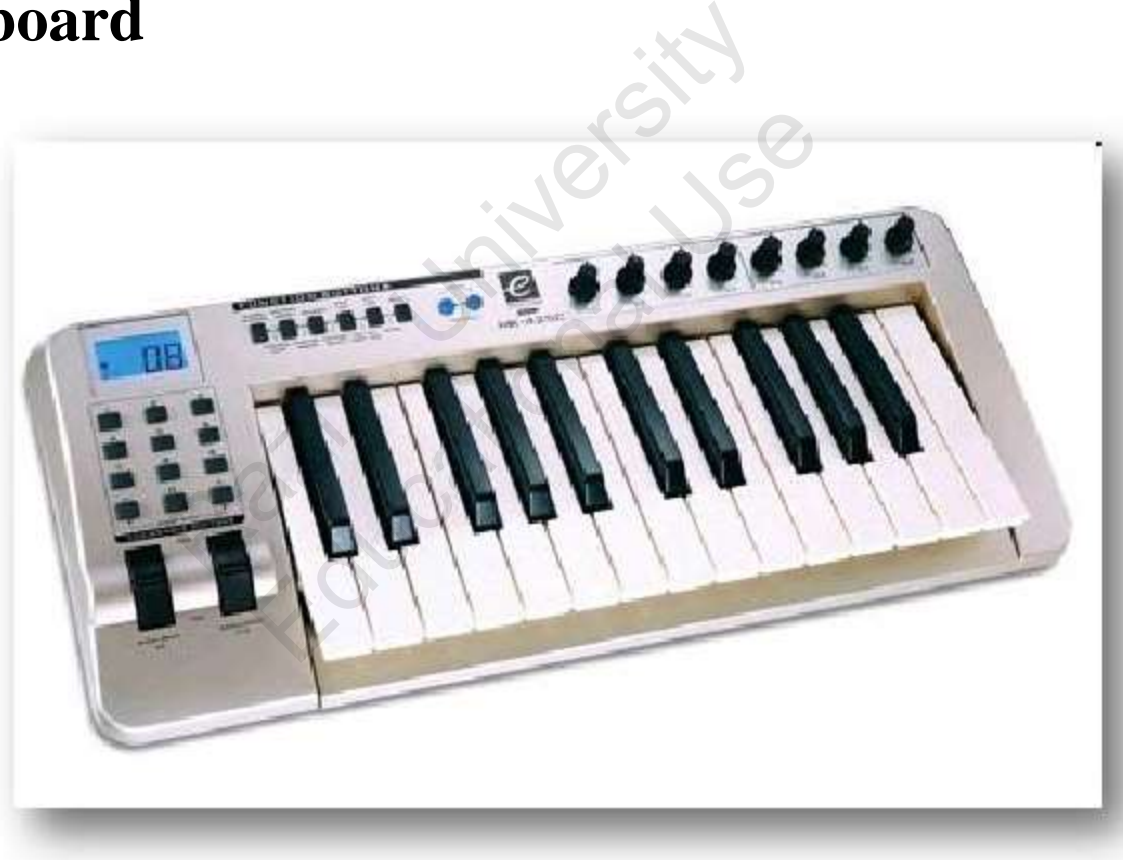

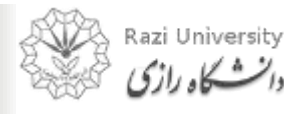

*Computer Fundamentals & Programming* 

47

# Topics:

# Output Devices

- Output Devices
- Examples of Output Device Ray of the Castle Ray Educational Use
- Printer
- Monitor
- Speakers
- Projector

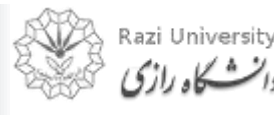

# **Output Devices**

- Any peripheral that receives or displays output from a computer.
- Computer hardware equipment used to communicate the results of data processing carried out by a computer to the outside world. I that receives or display<br>hardware equipme<br>the results of data pro<br>uter to the outside world rdware equipmen<br>results of data proce<br>to the outside world.

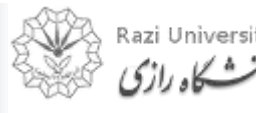

# **Examples of Output Device**

- Monitor
- Printer
- Speakers
- Projector

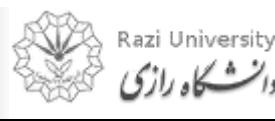

Railways it

Educational Use

# **Monitor**

- The device which displays computer output.
- $\bullet$ The monitor displays the video and graphics information generated by the computer through the video card. ich displays computer o<br>isplays the video and granerated by the compute<br>very similar to television<br>ation at a much higher r ays the video and grap<br>ated by the computer t<br>similar to televisions<br>on at a much higher res
- $\bullet$ Monitors are very similar to televisions but usually display information at a much higher resolution.

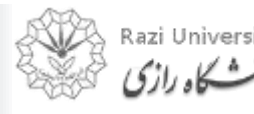

# **Monitor**

#### **Monochrome Monitor**

- A **monochrome monitor** is a type of CRT computer display which was very common in the early days of computing, from the 1960s through the 1980s, before color monitors became popular. mitor<br> **Example 18 a**<br>
Supplier display<br>
proputing, from the<br>
reference the 1980s, before<br>
the 1980s, before<br>
shocame popular. **nonitor** is a<br>
buter display<br>
common in the<br>
puting, from the<br>
ely 1980s, before<br>
came popular.<br>
ely used in
- They are still widely used in applications such as computerized cash register systems

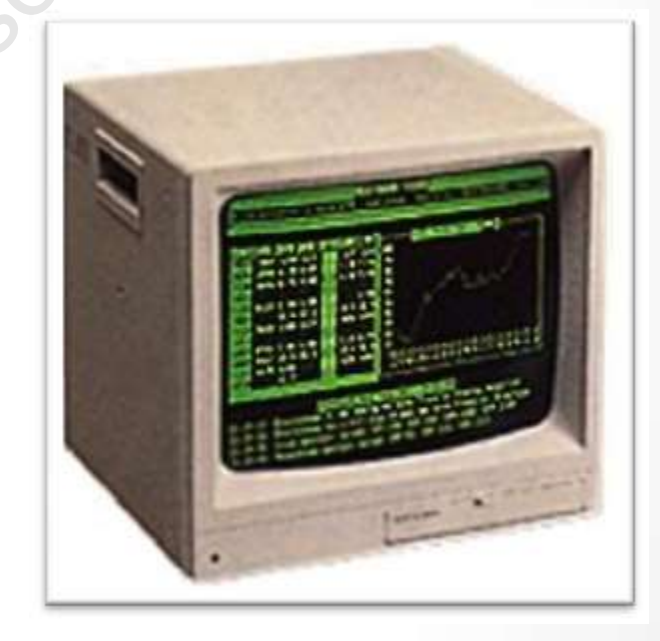

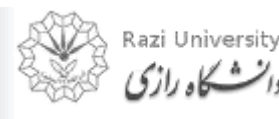

# **Monitor**

#### **Monochrome Monitor**

- Monochrome monitors actually display two colors, one for the background and one for the foreground. monitors actually displared the black and white, greater and white and white the black and white and white and white the black in the black and white and white  $\frac{1}{2}$  and white  $\frac{1}{2}$  and white  $\frac{1}{2}$  and white  $\$ nitors actually display<br>
round and one for the f<br>
black and white, green<br>
k.
- $\bullet$ The colors can be black and white, green and black, or amber and black.

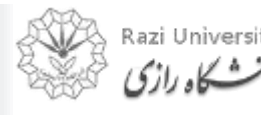

# **Monitor**

#### **Color Monitor**

- Color monitors can display anywhere from 16 to over 1 million different colors.
- Color monitors are sometimes called RGB monitors because they accept three separate signals -- red, green, and blue. S can display<br>
a 16 to over 1<br>
nt colors.<br>
s are sometimes<br>
onitors because<br>
ee separate S to over 1<br>
S to over 1<br>
Explores.<br>
Explores because<br>
tors because<br>
separate<br>
en, and blue.

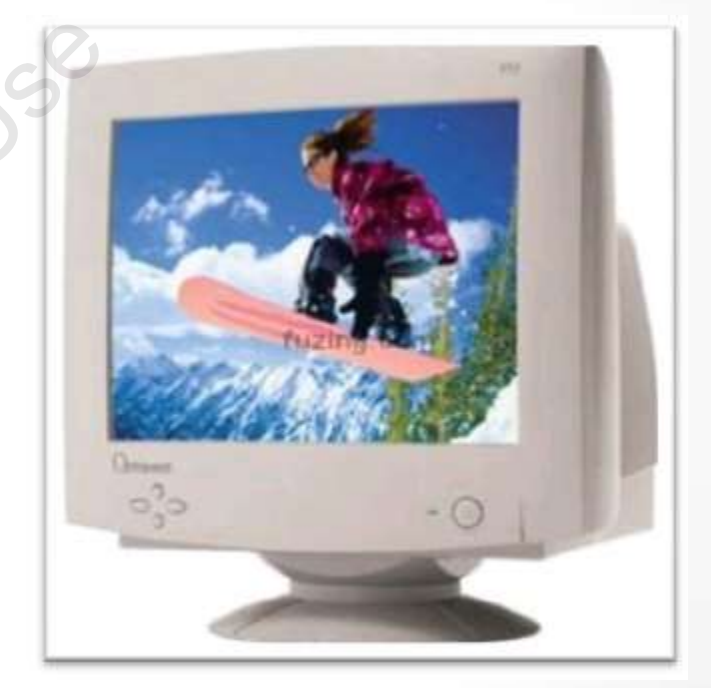

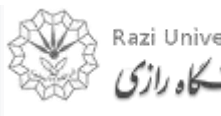

# **Types of Monitor**

- Cathode Ray Tube (CRT)
- Liquid Crystal Display (LCD) Tube (CRT)<br>
Display (LCD)<br>
Diode (LED)
- Light-emitting Diode (LED) Splay (LCD) es co

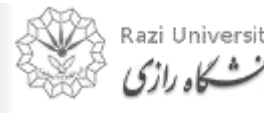

# **Types of Monitor**

#### **Cathode Ray Tube (CRT)**

- Large
- Heavy
- Produce heat
- Not expensive

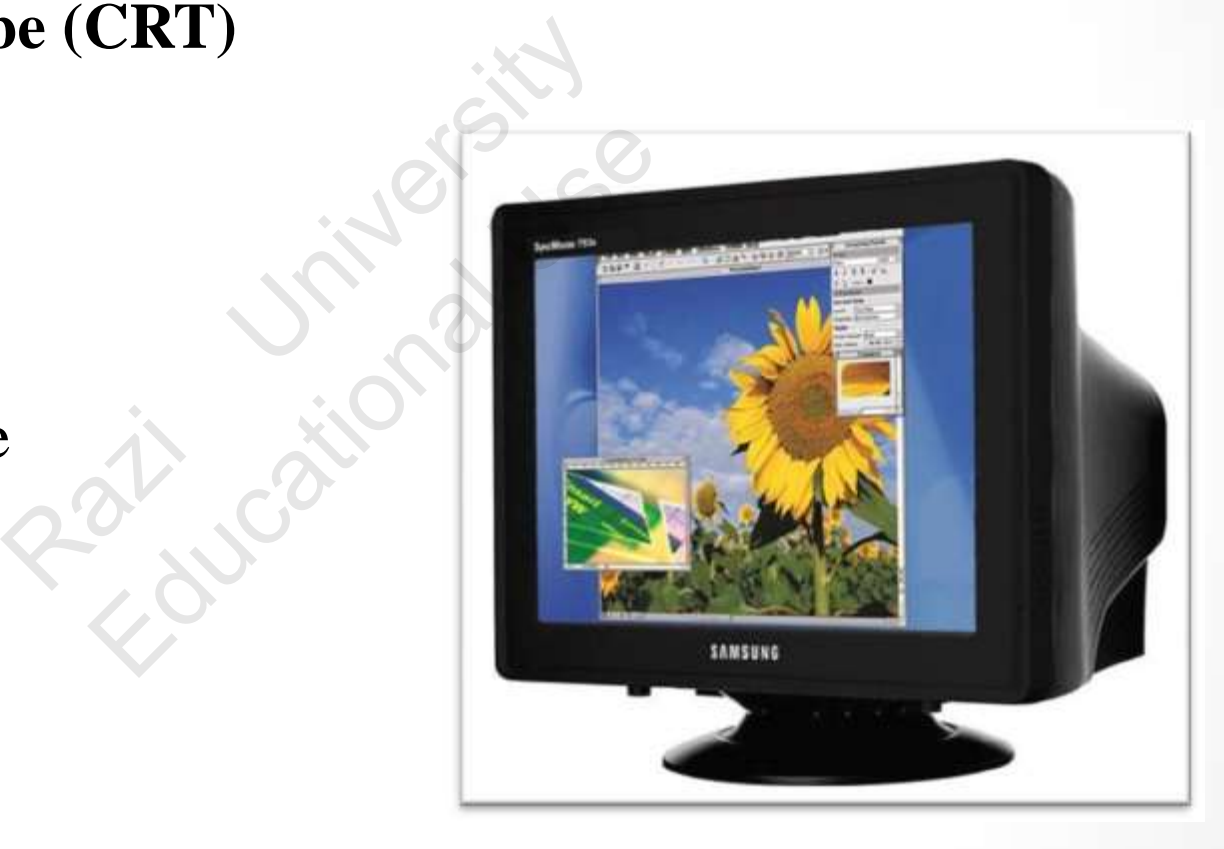

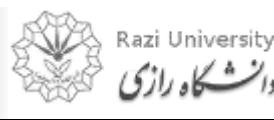

# **Types of Monitor**

# **Liquid Crystal Display (LCD)**

- Less space
- Lighter
- Low power consumption
- Expensive
- Limited viewing angle

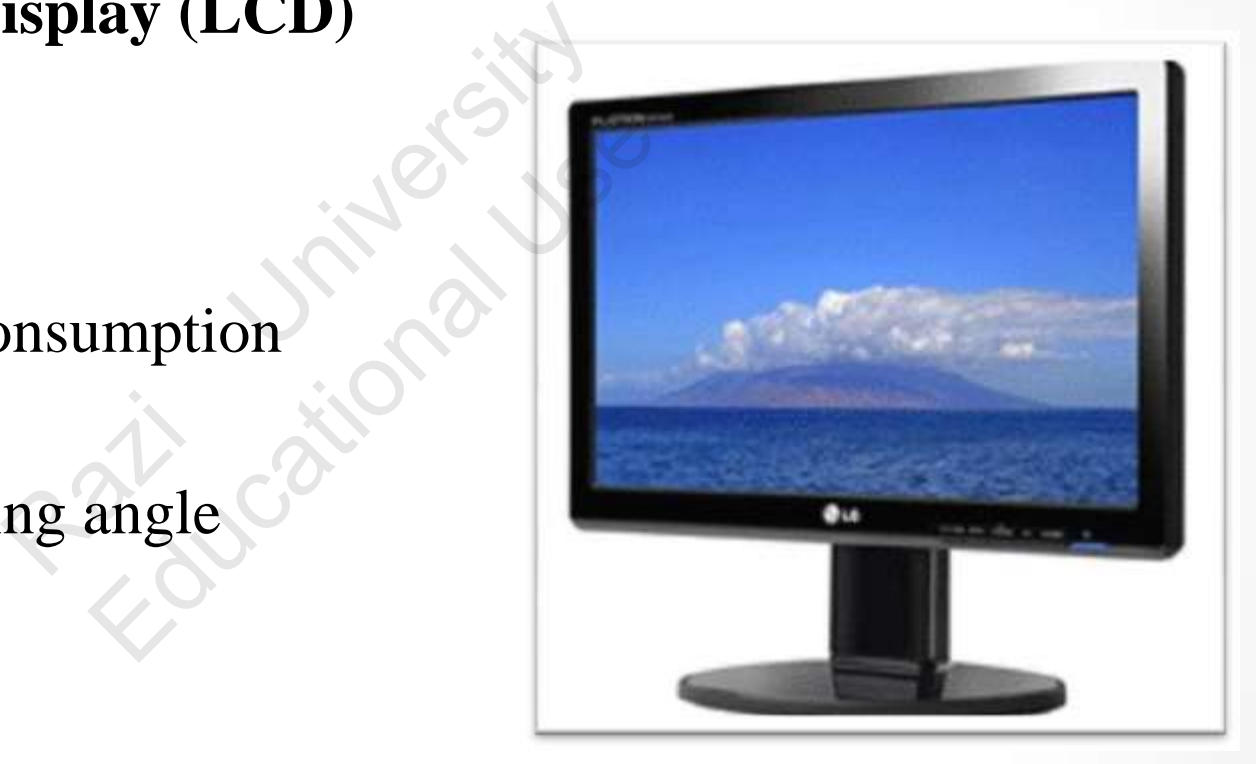

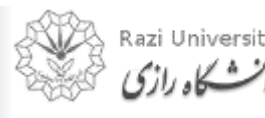

# **Types of Monitor**

# **Light-emitting Diode (LED)**

- Less space
- Lighter
- Very expensive
- Provide higher contrast and better viewing angles than LCD monitor

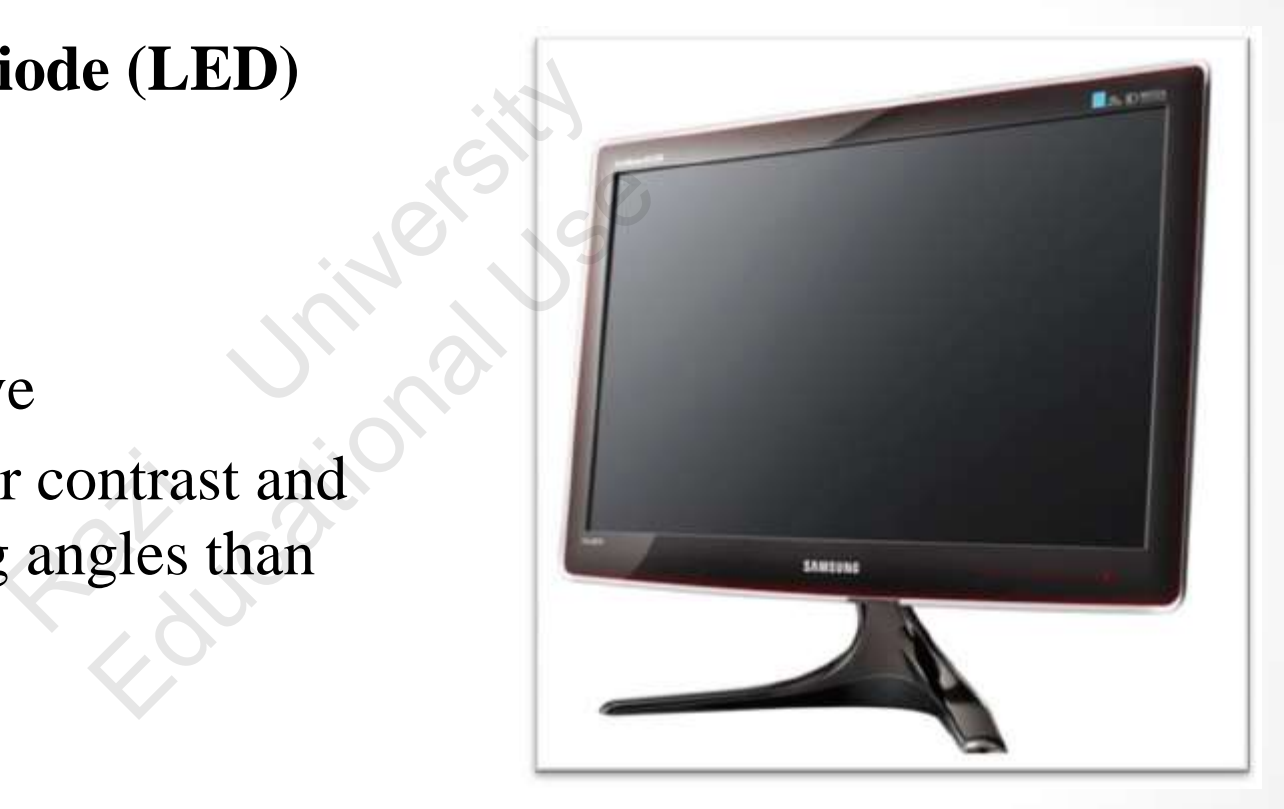

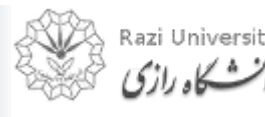

# **Monitor Features**

#### **Screen Size**

- The actual amount of screen space that is available to display a picture, video or working space Nount of screen<br>
vailable to<br>
ure, video or<br>
ens are usually<br>
by diagonal Next of screen<br>
able to<br>
video or<br>
are usually<br>
diagonal<br>
- Desktop screens are usually 14 - 25 inches by diagonal measurement.

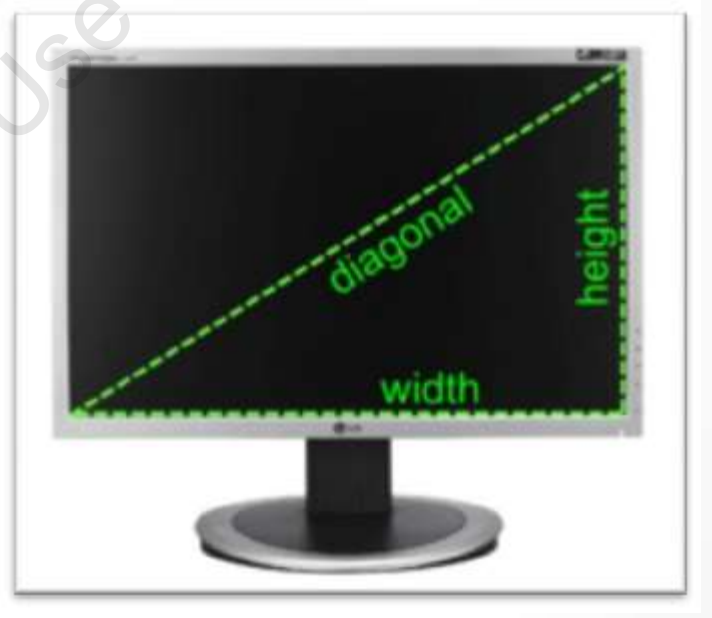

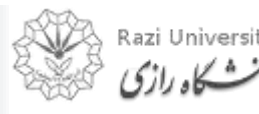

# **Monitor Features**

#### **Aspect Ratio**

- The aspect ratio of a display is the fractional relation of the width of the display area compared to its height. o of a display is the fract width of the display area a display is the fractioth of the display area c<br>ct ratio:
- Two common aspect ratio:
	- $-4:3$
	- $-16:9$

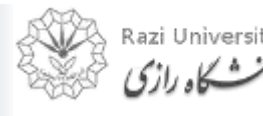

# **Monitor Features**

#### **Aspect Ratio**

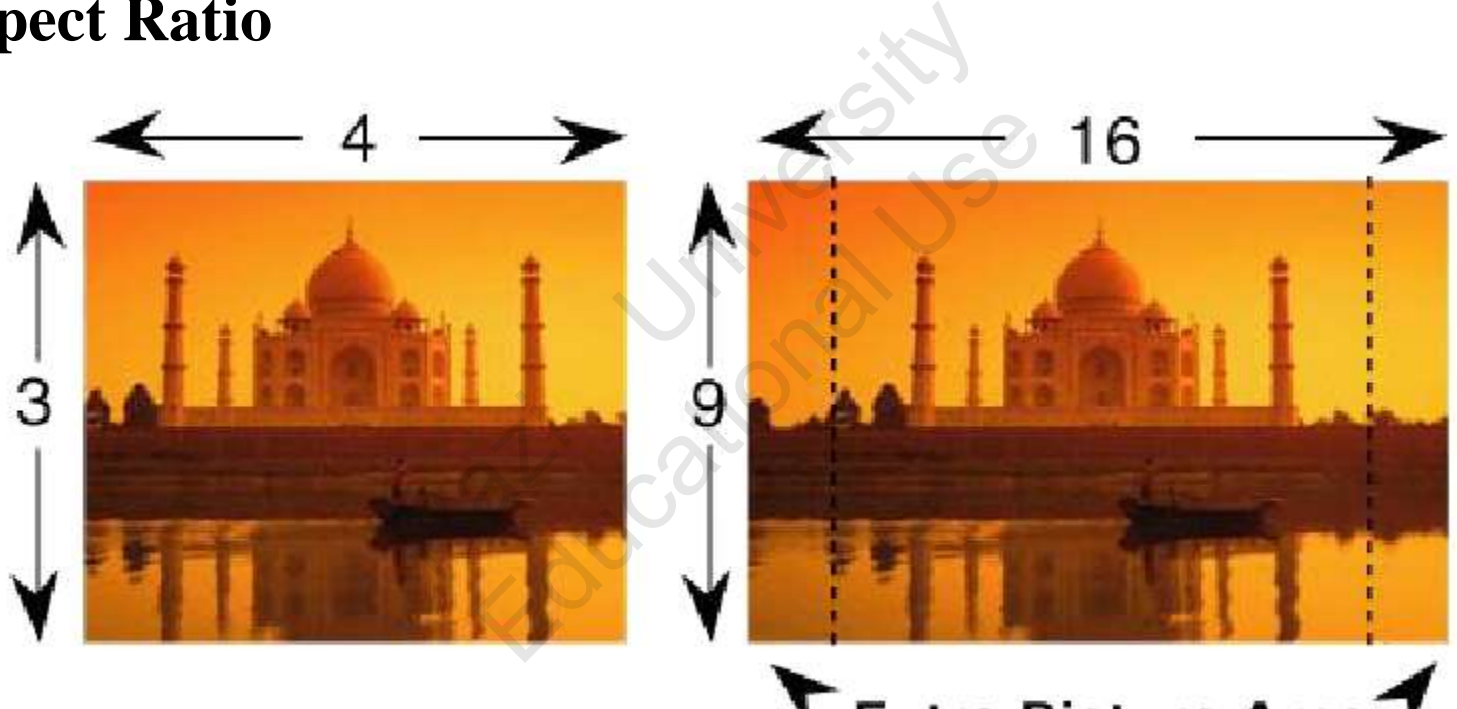

# Extra Picture Area

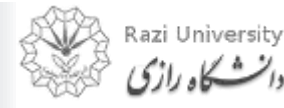

# **Monitor Features**

#### **Display Resolution**

- The resolution of a monitor indicates how densely packed the pixels are. or a monitor indicates l<br>
Sels are.<br>
Exercise (often express)<br>
Sharper the image.<br>
Monitors can display 10<br>
GA standard.
- In general, the more pixels (often expressed in dots per inch), the sharper the image.
- $\bullet$ Most modern monitors can display 1024 by 768 pixels, the SVGA standard. a monitor indicates ho<br>are.<br>pre pixels (often express<br>rper the image.<br>nitors can display 1024<br>standard.
- Some high-end models can display 1280 by 1024, or even 1600 by 1200.

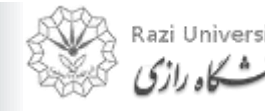

# **Monitor Features**

#### **Display Resolution**

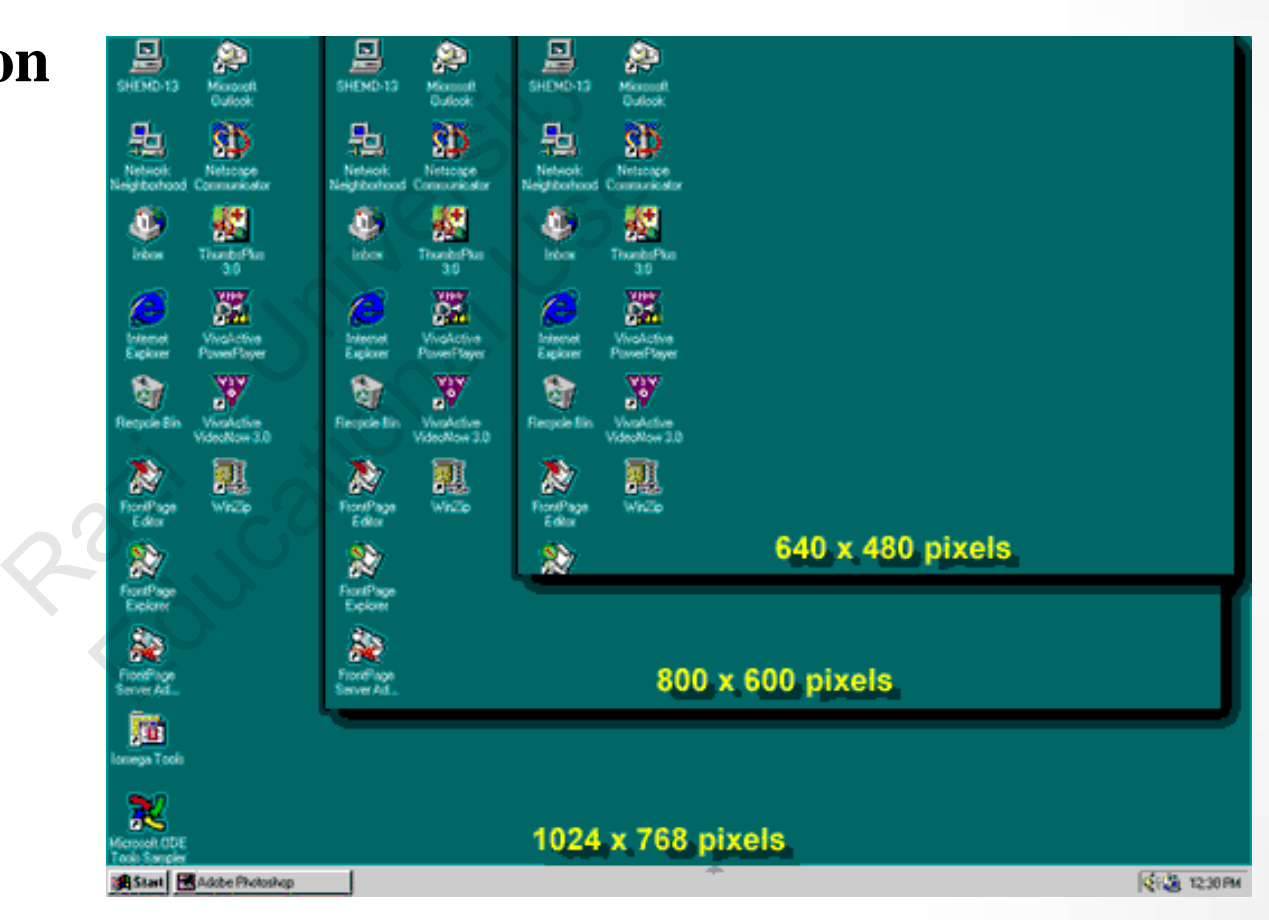

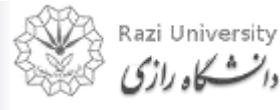

# **Monitor Features**

#### **Refresh Rate**

- The refresh rate is the number of times in a second that a monitor draws the data.
- The *refresh rate* for a monitor is measured in hertz  $(Hz)$ E is the number of times<br>draws the data.<br>te for a monitor is measure<br>fresh rate is 75Hz, this r<br>ws the display 75 times pe the number of times in<br>ws the data.<br>or a monitor is measured<br>sh rate is 75Hz, this me<br>he display 75 times per<br>tor can contribute to eye
- The standard refresh rate is 75Hz, this means that the monitor redraws the display 75 times per second.
- A flickering monitor can contribute to eyestrain and headaches.
- $\bullet$ The faster the refresh rate, the less the monitor flickers.

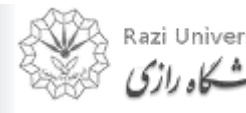

# **Monitor Features**

# **Color Depth**

- Color depth describes how many colors that can be displayed on a monitor's screen. escribes how many colo<br>
a monitor's screen.<br>
or depths used by monito<br>
(x) = 16 colors<br>
(x) = 256 colors<br>
(x) = 65.536 colors ribes how many colors<br>
onitor's screen.<br>
epths used by monitor:<br>
16 colors<br>
= 256 colors<br>
Color) = 65,536 colors<br>
color) = 16 million colo
- Common color depths used by monitor:
	- $-4$ -bit (EGA) = 16 colors
	- $8$ -bit (VGA) = 256 colors
	- $-16$ -bit (High Color) = 65,536 colors
	- 24-bit (True Color)  $= 16$  million colors

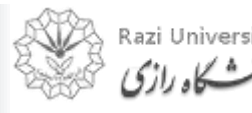

# **Monitor Features**

#### **Color Depth**

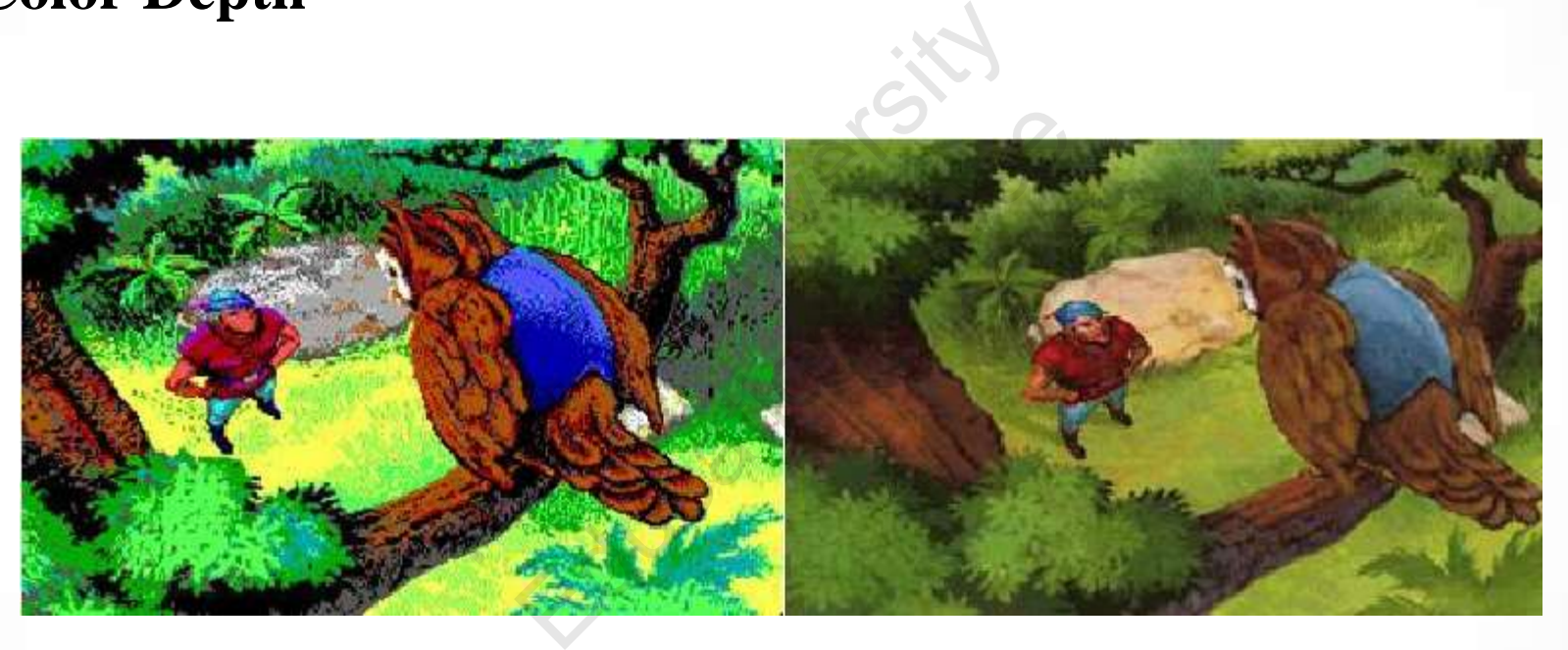

EGA Monitor VGA Monitor

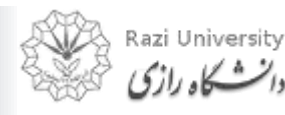

*Computer Fundamentals & Programming* 

66

# **Printer**

- Printer is an external hardware device responsible for taking computer data and generating a hard copy of that data.
- $\bullet$ Printers are one of the most used peripherals on computers and are commonly used to print text, images, and photos. External hardware device<br>puter data and generatin<br>e of the most used perip<br>are commonly used to Et data and generating<br>of the most used peripherom<br>pos.

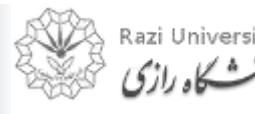

# **Types of Printer**

Printers can be categorized into: Ray Islamo.

- Impact Printer
- Non-Impact Printer er Jitlets SS

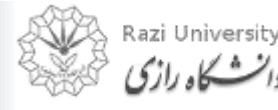

# **Impact Printer**

• It strikes paper and ribbon together to form a character, like a typewriter.

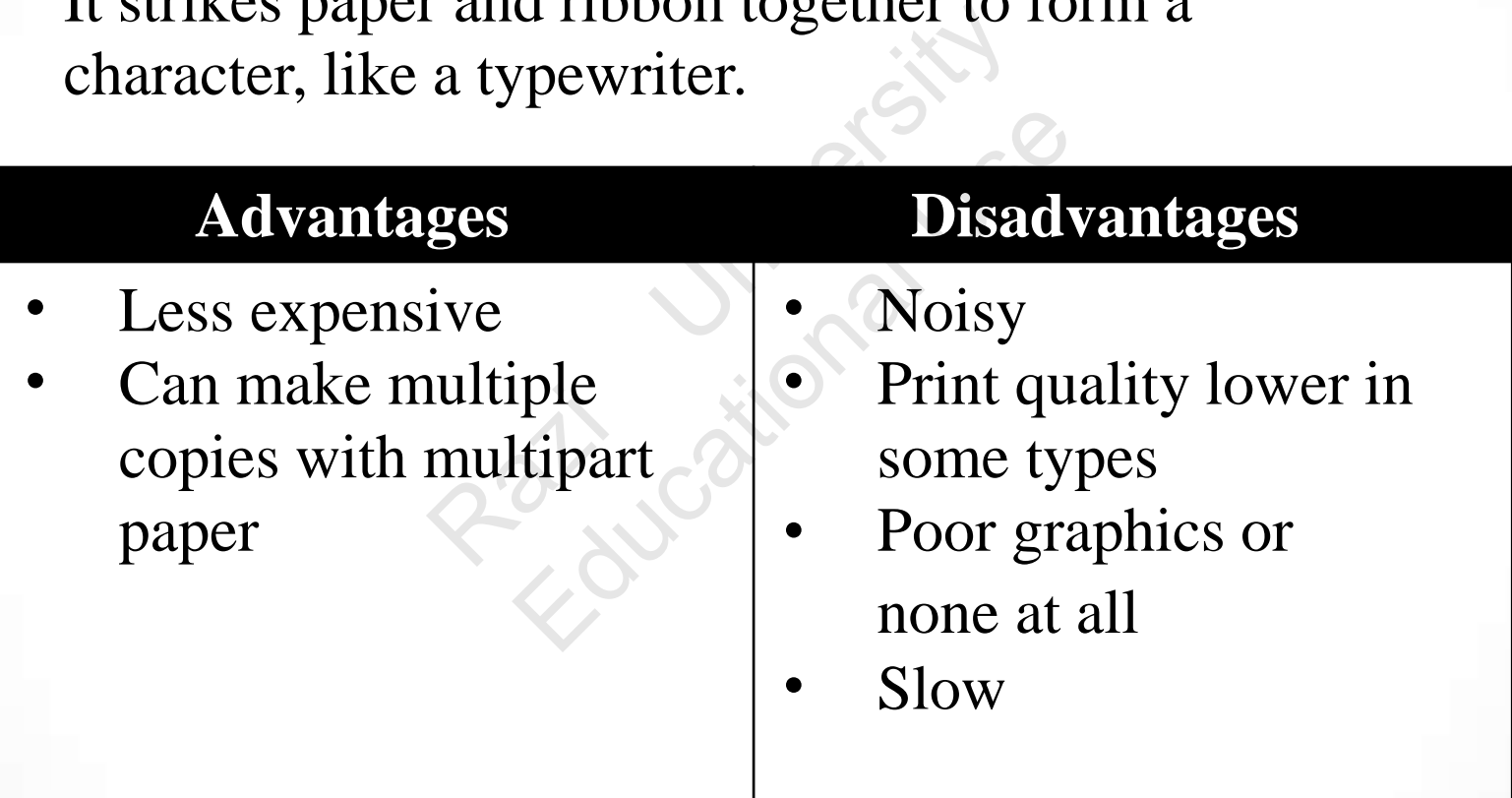

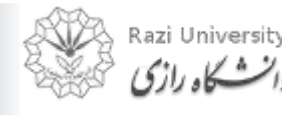

# **Impact Printer**

#### **Daisy-wheel**

- Similar to a ball-head typewriter, this type of printer has a plastic or metal wheel on which the shape of each character stands out in relief.
- A hammer presses the wheel against a ribbon, which in turn makes an ink stain in the shape of the character on the paper. Ill-head typewriter, this t<br>r metal wheel on which<br>stands out in relief.<br>sses the wheel against a<br>makes an ink stain in the<br>ne paper. ead typewriter, this typetal wheel on which th<br>nds out in relief.<br>s the wheel against a ri<br>res an ink stain in the s<br>aper.<br>ers produce letter-qual
- $\bullet$ Daisy-wheel printers produce letter-quality print but cannot print graphics.

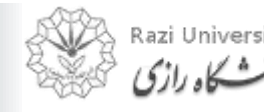

# **Impact Printer**

#### **Daisy-wheel**

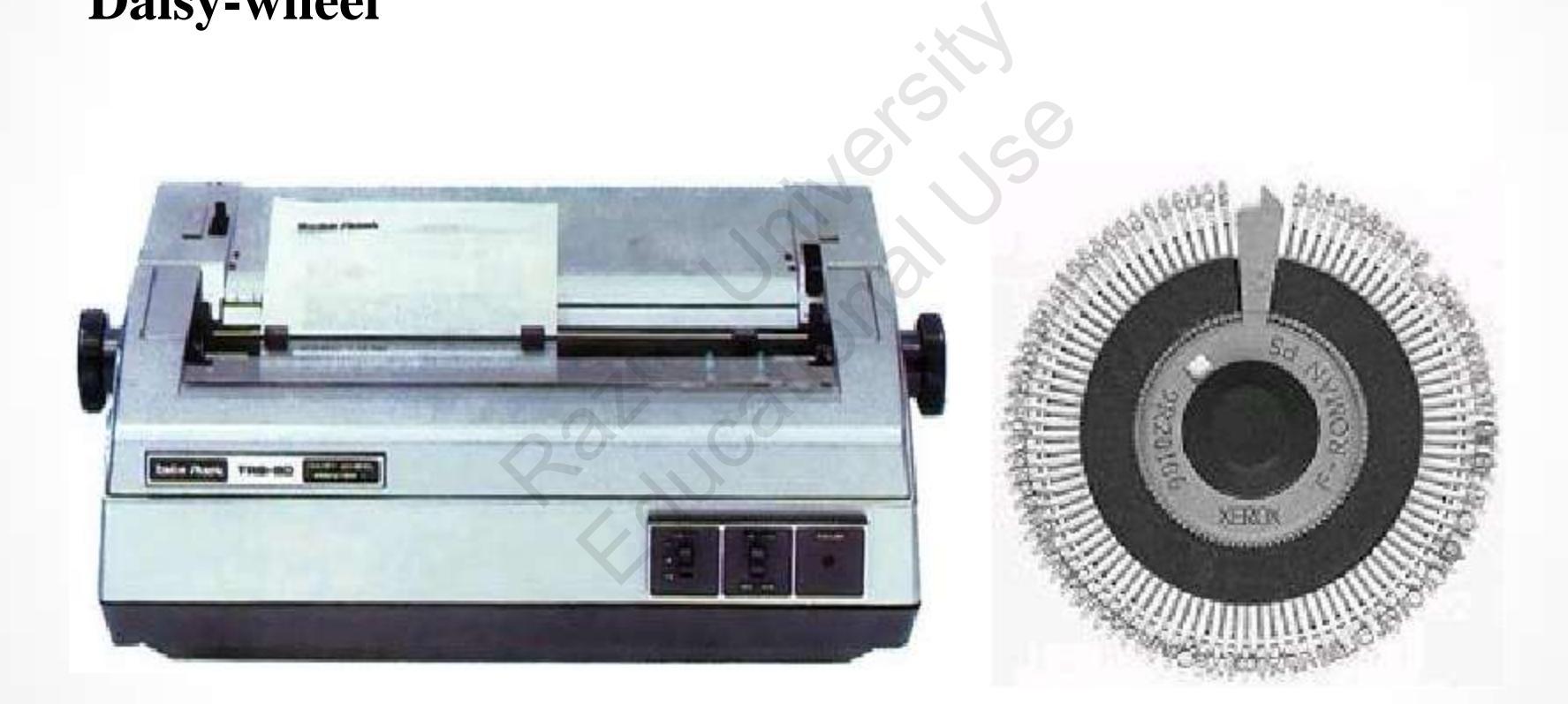

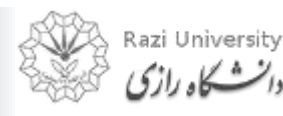

# **Impact Printer**

#### **Dot-Matrix**

- Creates characters by striking pins against an ink ribbon.
- Each pin makes a dot, and combinations of dots form characters and illustrations. The Striking pins against<br>the Striking pins against<br>the Striking and illustrations. S by striking pins again<br>dot, and combinations<br>ad illustrations.

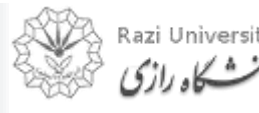
# **Impact Printer**

#### **Dot-Matrix**

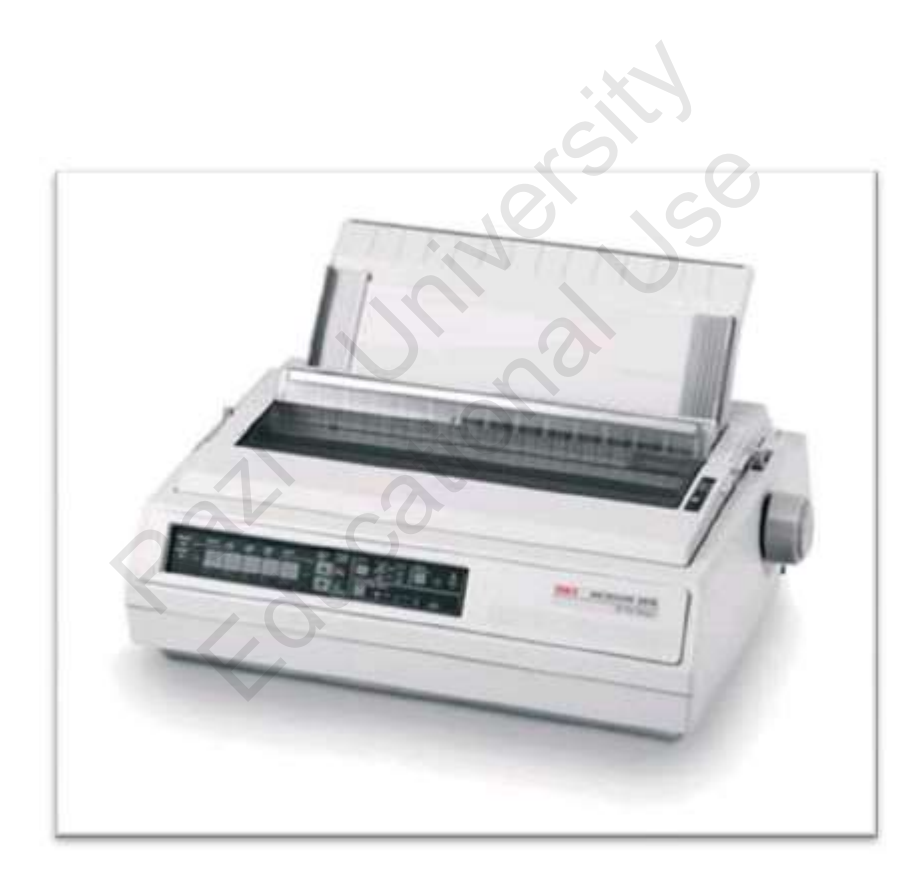

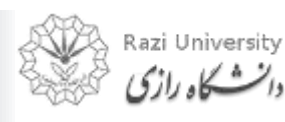

# **Non-Impact Printer**

• It uses ink spray, toner powder or inkless

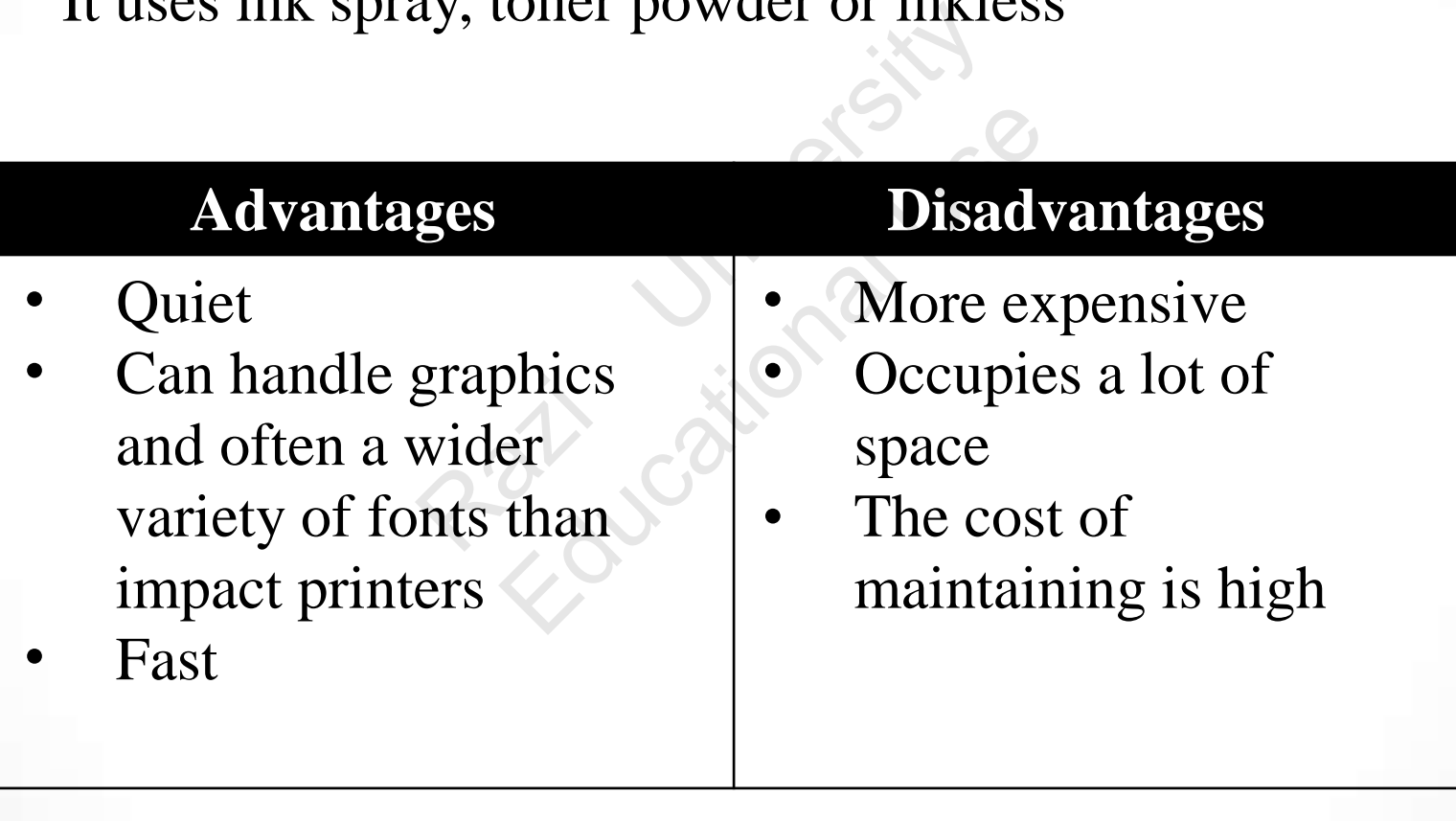

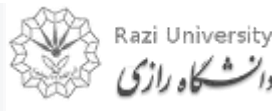

# **Non-Impact Printer**

**Laser Printer (Toner-based)** 

- A laser printer rapidly produces high quality text and graphics.
- Laser printers are often used in corporate, school, and other environments that require print jobs to be completed quickly and in large quantities. dly produces high<br>aphics.<br>often used in corporate,<br>nvironments that require<br>npleted quickly and in produces high<br>
ics.<br>
n used in corporate,<br>
ronments that require<br>
eted quickly and in

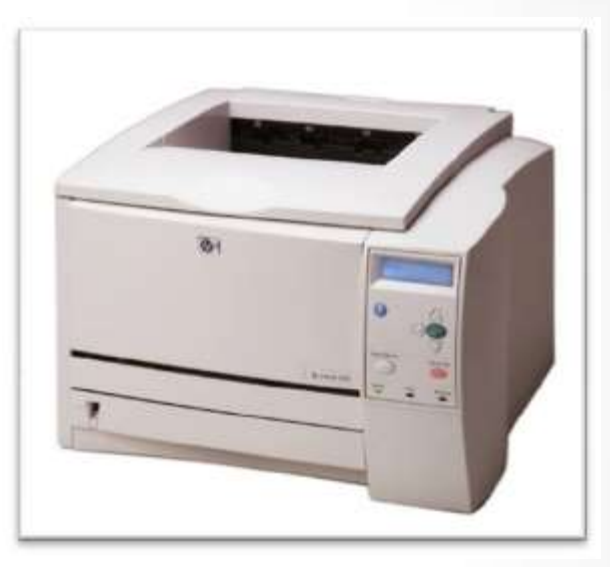

#### What is printer toner made out of?

Toner is a powder used in laser printers and photocopiers to form the printed text and images on the paper, in general with a toner cartridge. In its early form it was a mix of carbon powder and iron oxide. Then, to improve the quality of the printout, the carbon was melt-mixed with a polymer.

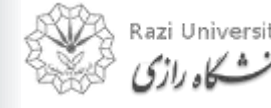

# **Non-Impact Printer**

#### **Multifunction Printer (Toner-based)**

- An **MFP** is an office machine which incorporates the functionality of multiple devices in one. Triangle<br>
office machine which<br>
e functionality of<br>
es in one.<br>
may act as a<br>
Some or all of the<br>
ces: ce machine which<br>nctionality of<br>n one.<br>y act as a<br>me or all of the
- $\bullet$ A typical MFP may act as a combination of some or all of the following devices:
	- Printer
	- Scanner
	- Photocopier
	- Fax

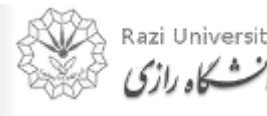

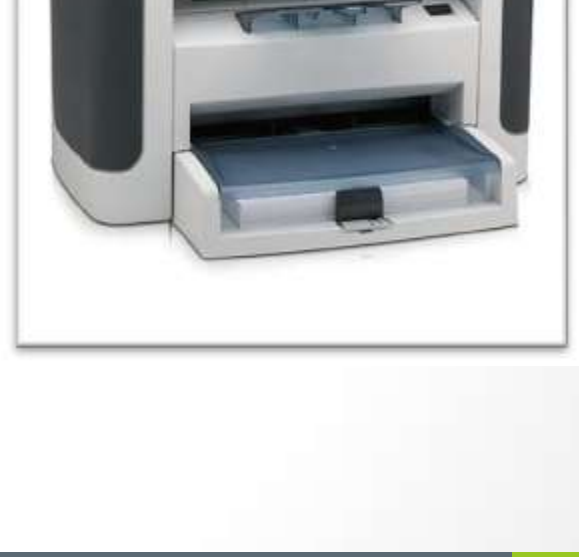

# **Non-Impact Printer**

#### **Ink-jet Printer**

Inkjet printer operates by propelling variably-sized droplets of liquid or molten material (ink) onto almost any sized page. perates by propelling<br>droplets of liquid or<br>al (ink) onto almost<br>... rates by propelling<br>
plets of liquid or<br>
nk) onto almost

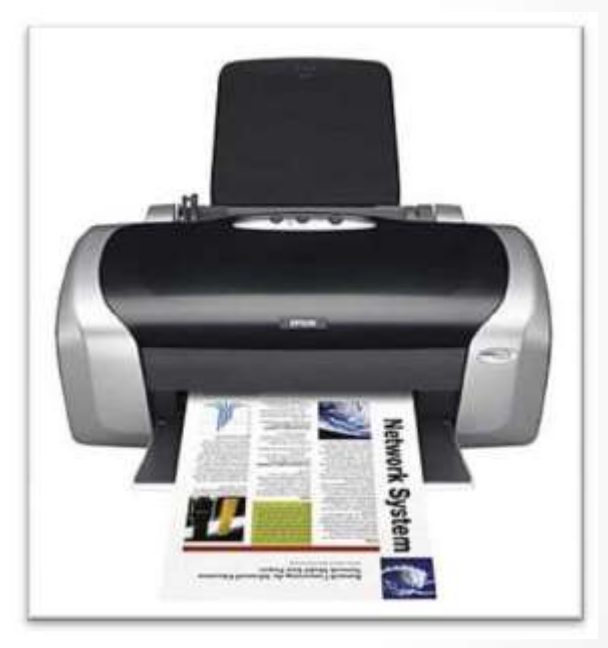

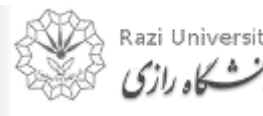

77

# **Non-Impact Printer**

#### **Thermal Printer (Inkless)**

- Thermal printers work by selectively heating regions of special heatsensitive paper.
- These printers are commonly used in calculators and fax machines; and although they are inexpensive and print relatively fast, they produce low resolution print jobs. (INKESS)<br>ers work by selectively<br>s of special heat-<br>r.<br>are commonly used<br>and fax machines; and<br>are inexpensive and work by selectively<br>
Exercise is pecial heat-<br>
commonly used<br>
fax machines; and<br>
inexpensive and<br>
st, they produce low

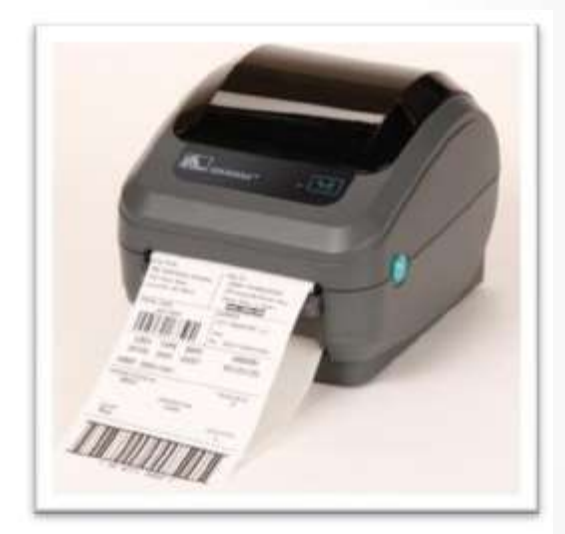

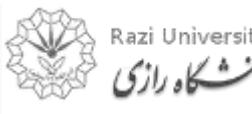

# **Printing Speed**

The printing speed is measured in:

- **cps** (characters per second) Participants and the second<br>
Extending the second<br>
Extending the second of the second of the second of the second of the second of the second second that the second second the second second second the second second second er second)<br>
nute)<br>
inute)<br>
Educational Use<br>
Education
- **lpm** (lines per minute)
- **ppm** (pages per minute)

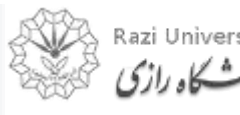

# **Plotter**

- The **plotter** is a computer printer for printing vector graphics
- Plotters are used in applications such as computeraided design such as diagrams, layouts, specification sheets and banners Computer printer for pr<br>
d in applications such as<br>
ch as diagrams, layouts,<br>
ners<br>
apable of producing cold<br>
utes Exercises as diagrams, layouts, so<br>the of producing color<br>species in that they d
- The plotter is capable of producing color drawings in a matter of minutes
- Plotters differ from printers in that they draw lines using a pen
- Plotters are considerably more expensive than printers

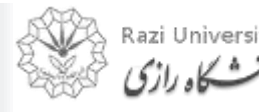

### **Plotter**

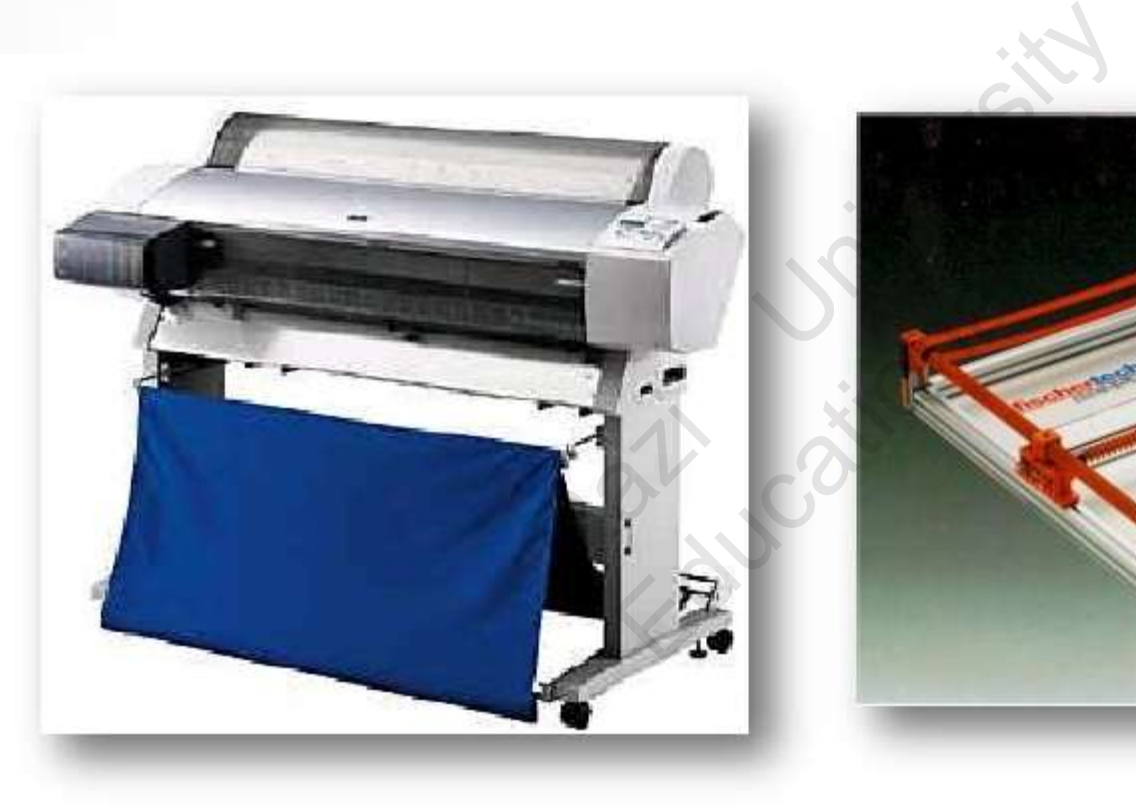

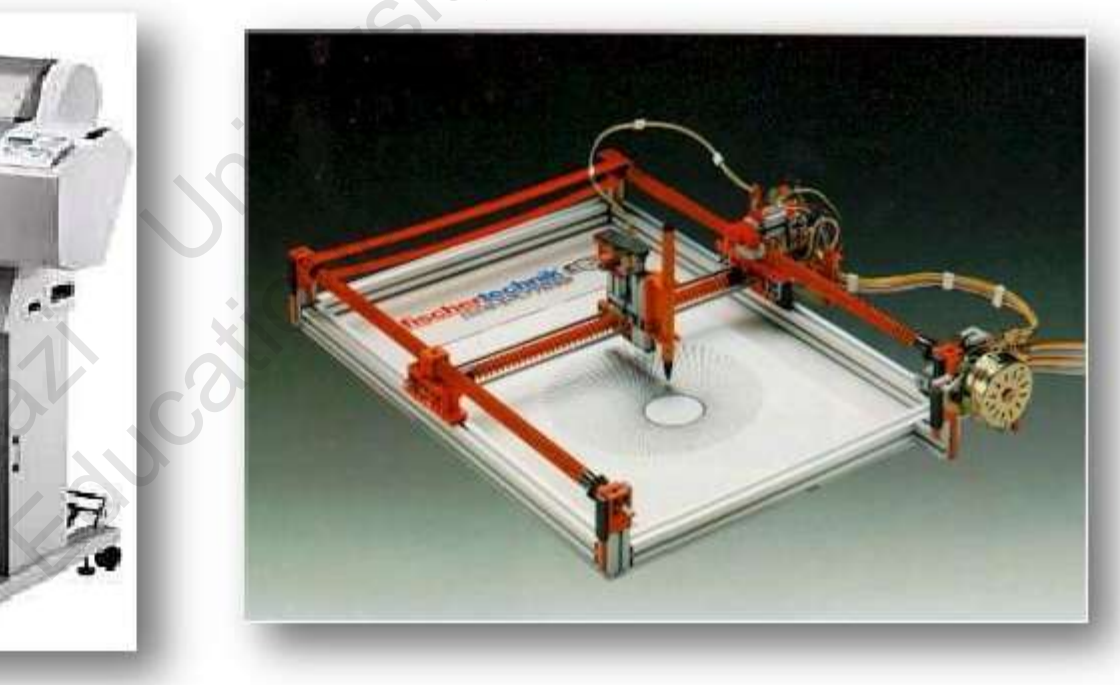

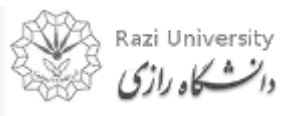

*Computer Fundamentals & Programming* 

81

# **Speakers**

- A hardware device connected to a computer's sound card that outputs sounds generated by the computer. Exite connected to a com<br>t outputs sounds genera<br>be used for various sounds well as music and spo
- Speakers can be used for various sounds meant to alert the user, as well as music and spoken text

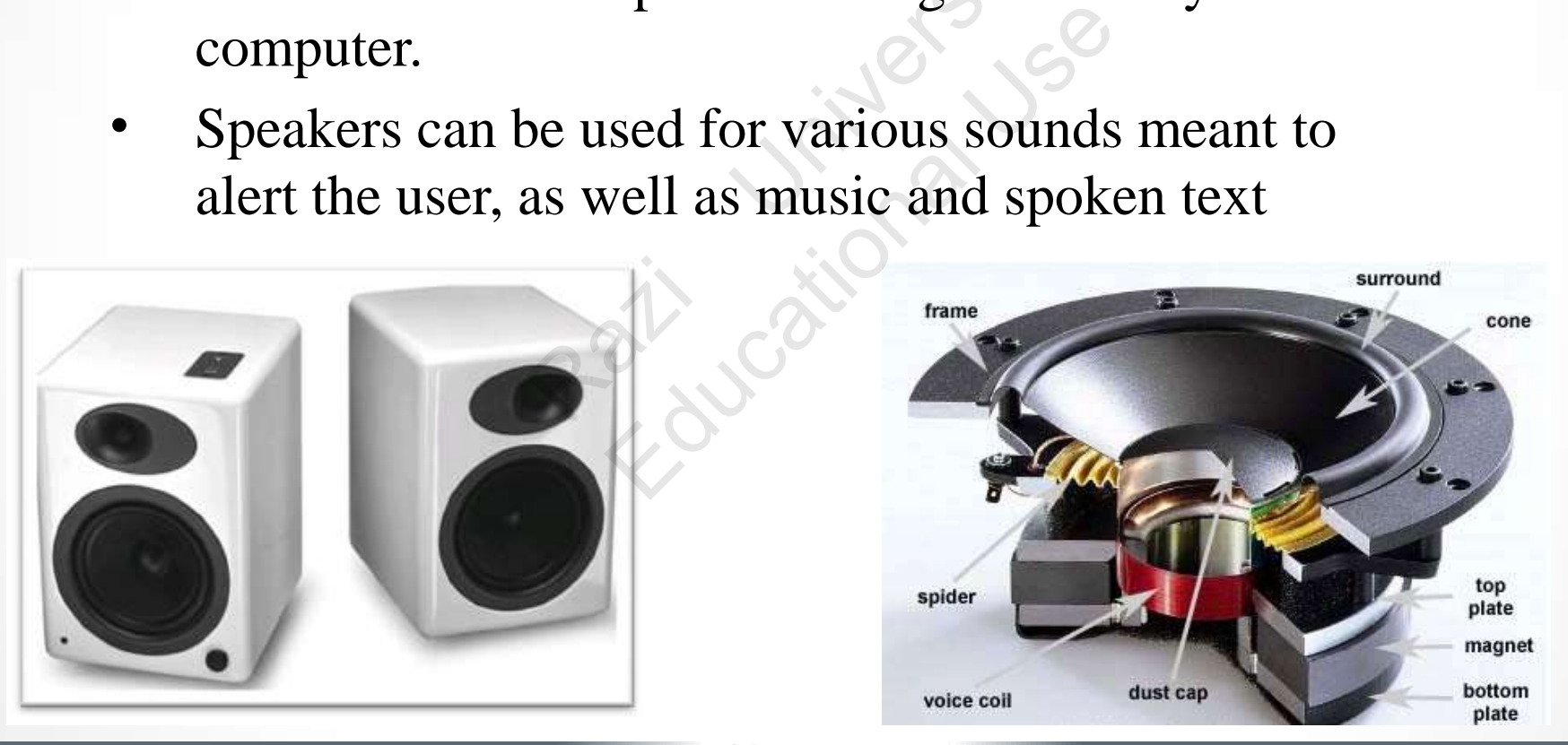

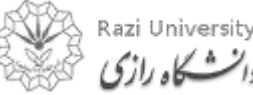

# **Headphones**

- Headphones give sound output from the computer.
- They are similar to speakers, except they are worn on the ears so only one person can hear the output at a time. ive sound output<br>
uter.<br>
ar to speakers,<br>
e worn on the<br>
ne person can<br>
t at a time. o speakers,

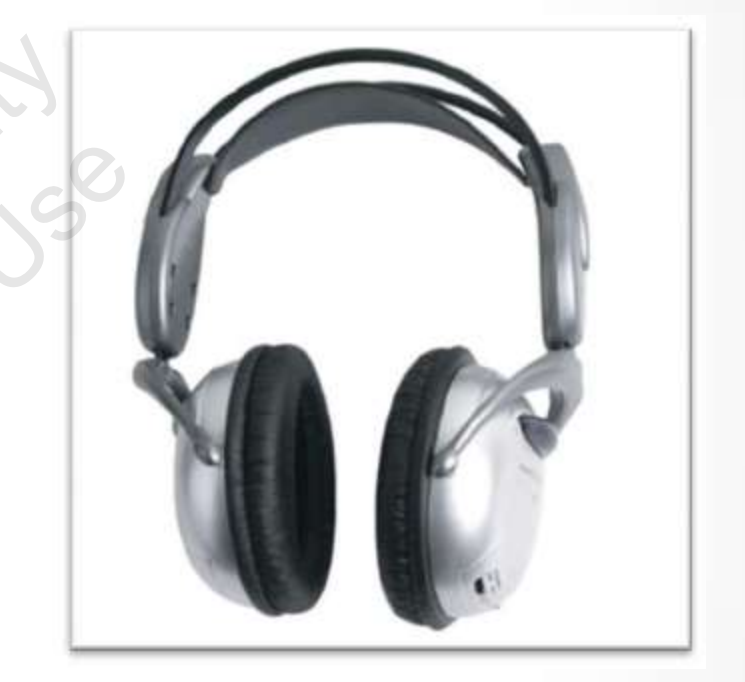

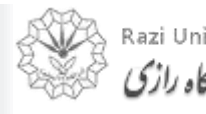

# **Projector**

- An output device that can take the display of a computer screen and project a large version of it onto a flat surface.
- Projectors are often used in meetings and presentations so that everyone in the room can view the presentation. ice that can take the disp<br>en and project a large ve<br>cace.<br>often used in meetings a<br>so that everyone in the ron. Educational Contract of the root of the root of the root of the root of the root of the root of the root of the root of the root of the root of the root of the root of the root of the root of the root of the root of the ro

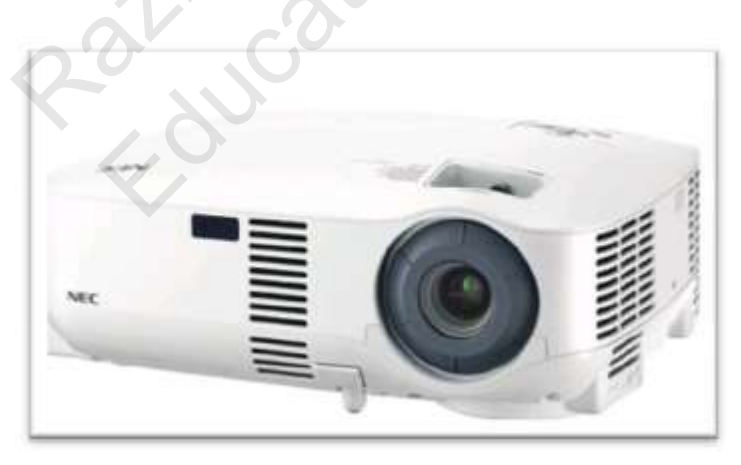

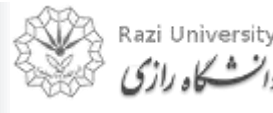

*Computer Fundamentals & Programming* 

84

# **Projector**

Types of projector

- Cathode Ray Tube (CRT) projector
- Liquid Crystal Display (LCD) projector
- Digital Light Processing (DLP) projector Tube (CRT) projector<br>Display (LCD) projector<br>Processing (DLP) projector EXT) projector<br>
Splay (LCD) projector<br>
Exercise (DLP) projector<br>
Exercise (DLP) projector

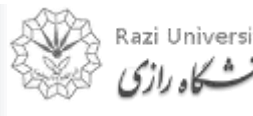

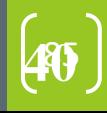

# **Projector**

Cathode Ray Tube (CRT) projector

- In the early days of projectors, CRT projectors were commonly used. E (CRT) projectors, CRT<br>ys of projectors, CRT<br>e commonly used.<br>three tubes, one for<br>mary colors.<br>rge size, low light<br>frequent need to
- $\bullet$ They utilized three tubes, one for each of the primary colors.
- $\bullet$ Due to their large size, low light output and the frequent need to converge and align the images projected from each of the three tubes, they are no longer commonly used. of projectors, CRT<br>
smmonly used.<br>
e tubes, one for<br>
ry colors.<br>
size, low light<br>
quent need to<br>
n the images

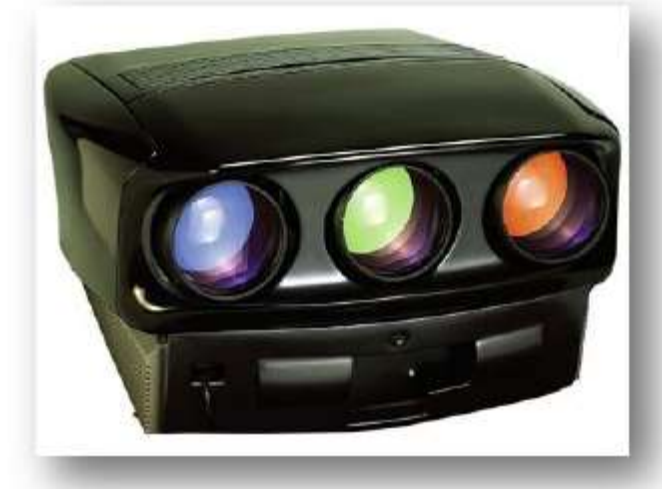

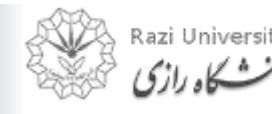

# **Projector**

Cathode Ray Tube (CRT) projector

- Long service life; CRT tubes maintain good brightness to 10,000 hours. E (CRT) projector<br>ife; CRT tubes maintain<br>0,000 hours.<br>s are both considerably<br>0.000 and DL<br>s require far more time t<br>CD and DLP based proie CRT tubes maintain g<br>00 hours.<br>e both considerably land<br>parable LCD and DLP<br>quire far more time to<br>and DLP based project
- $\bullet$ CRT projectors are both considerably larger and heavier than comparable LCD and DLP projectors.
- CRT projectors require far more time to set up and adjust than LCD and DLP based projectors.

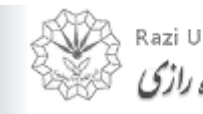

# **Projector**

Liquid Crystal Display (LCD) projector

- LCD projectors work by utilizing polarized mirrors that pass and reflect only certain colors of light.
- This causes each channel of red, green and blue to be separated and later re-converged via a prism after passing through an LCD panel that controls the intensity and saturation of each color. Splay (LCD) projector<br>Surversity utilizing<br>The space and<br>tain colors of light.<br>The channel of red,<br>to be separated and<br>ged via a prism after The Solution of Hight.<br>
The Solors of light.<br>
The Solors of light.<br>
The Solors and Solors and Via a prism after<br>
LCD panel that

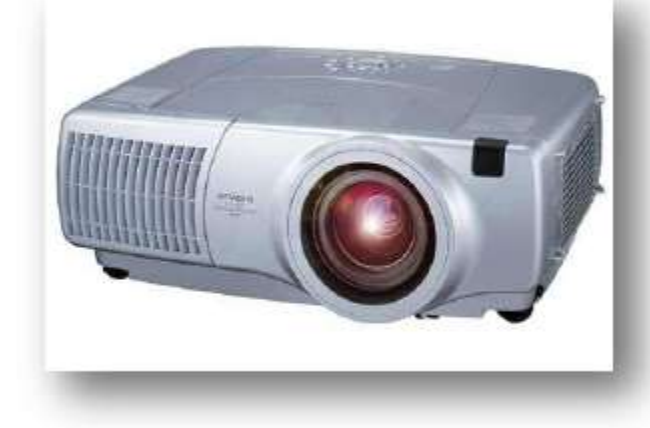

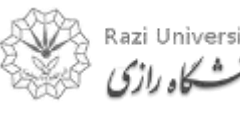

# **Projector**

Liquid Crystal Display (LCD) projector

- An LCD projector can achieve greater brightness at a lower energy consumption Splay (LCD) projector<br>tor can achieve greater h<br>promation<br>RT projectors Can achieve greater bri
- Smaller than CRT projectors

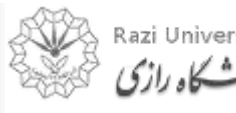

# **Projector**

Digital Light Processing (DLP) projector

- DLP projectors can be classified as one-chip or three-chip.
- One-chip DLP projectors can produce more than 16 million colors while three-chip models can produce more than 35 trillion colors. essing (DLP) projector<br>can be classified as<br>ee-chip.<br>projectors can<br>han 16 million colors<br>p models can produce<br>illion colors. Thip.<br>
Ship.<br>
Ship.<br>
Ship.<br>
Ship.<br>
16 million colors<br>
odels can produce<br>
on colors.<br>
The colors on colors<br>
The colors on colors<br>
The colors on colors.
- This allows DLP projectors to reproduce more natural and lifelike images.

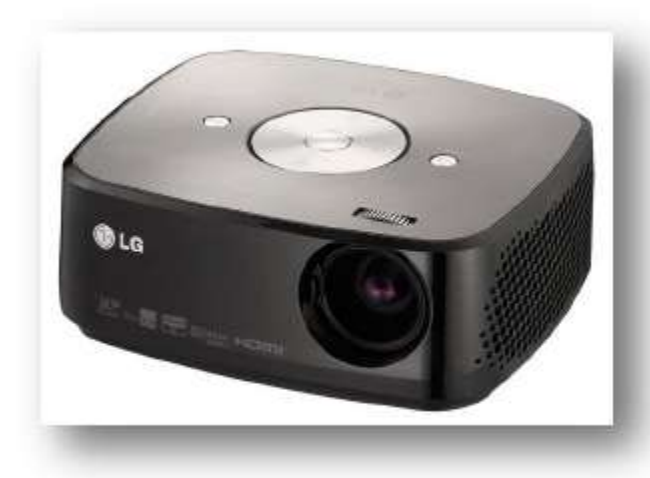

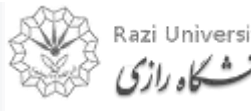